### **МИНИСТЕРСТВО ОБРАЗОВАНИЯ И НАУКИ РОССИЙСКОЙ ФЕДЕРАЦИИ**

**Рубцовский институт (филиал) федерального государственного бюджетного образовательного учреждения высшего образования «Алтайский государственный университет»**

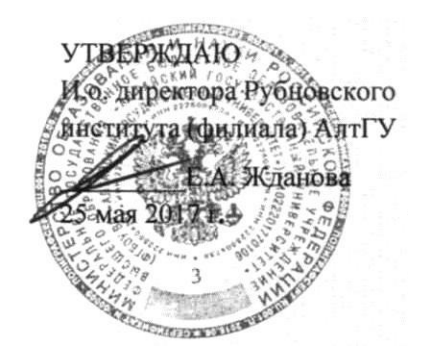

## **РАБОЧАЯ ПРОГРАММА УЧЕБНОЙ ДИСЦИПЛИНЫ ПРОГРАММИРОВАНИЕ НА DELPHI**

**Уровень основной образовательной программы**: бакалавриат **Направление подготовки**: 09.03.03 Прикладная информатика **Профиль**: Прикладная информатика в экономике Прикладная информатика в юриспруденции **Форма обучения**: очная, заочная, заочная (ускоренная) на базе ВО, заочная (ускоренная) на базе СПО **Кафедра**: Математики и прикладной информатики

> **Рубцовск 2017**

При разработке рабочей программы учебной дисциплины в основу положены:

ФГОС ВО по направлению подготовки 09.03.03 Прикладная информатика утвержденный Министерством образования и науки РФ 12 марта 2015 г. (рег.  $N_2$  207)

Учебный план по направлению подготовки 09.03.03 Прикладная информатика, утвержденный решением Ученого совета Рубцовского института (филиала) АлтГУ от 27 февраля 2017 г., протокол № 4.

Рабочая программа одобрена на заседании кафедры математики и прикладной информатики от 22 мая 2017 г., протокол № 10.

Заведующий кафедрой математики и прикладной информатики, к.т.н.  $\mathscr{M}$  Е.А. Жданова **Разработчик**: старший преподаватель кафедры математики и прикладной информатики\_\_\_\_\_\_\_\_\_\_\_\_\_\_\_\_\_\_\_\_\_ О.В. Рязанова **Работодатель:** Начальник отдела информационно-технического обеспечения Администрации г. Рубцовска  $V/\psi$ Д.П. Рева

# **СОДЕРЖАНИЕ**

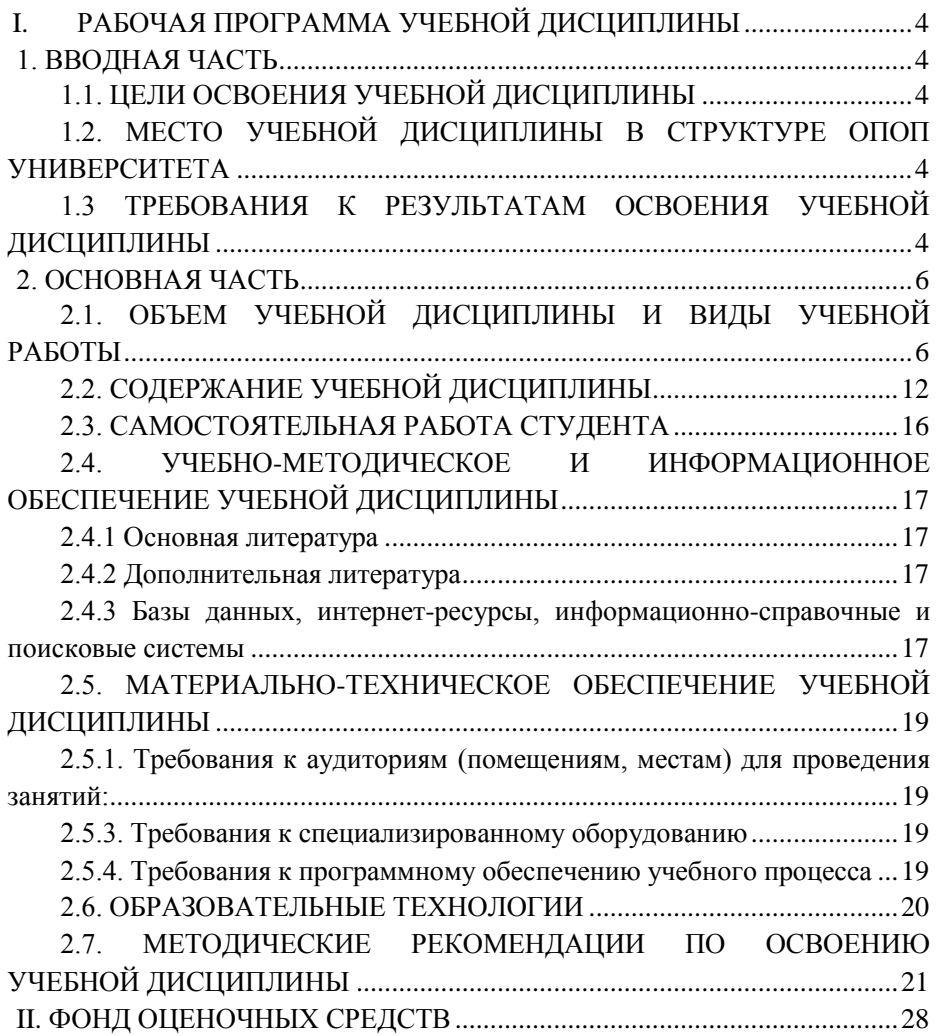

# <span id="page-3-1"></span><span id="page-3-0"></span>**I. РАБОЧАЯ ПРОГРАММА УЧЕБНОЙ ДИСЦИПЛИНЫ**

# **1. ВВОДНАЯ ЧАСТЬ**

### **1.1. ЦЕЛИ ОСВОЕНИЯ УЧЕБНОЙ ДИСЦИПЛИНЫ**

<span id="page-3-2"></span>Целями освоения учебной дисциплины Программирование на Delphi являются: приобретение умений и навыков методики объектноориентированного программирования и владения соответствующим инструментарием, приобретение умений и навыков работы с интегрированной средой Delphi, которая позволяет создавать программы для решения различных прикладных задач.

# <span id="page-3-3"></span>**1.2. МЕСТО УЧЕБНОЙ ДИСЦИПЛИНЫ В СТРУКТУРЕ ОПОП УНИВЕРСИТЕТА**

1.2.1. Учебная дисциплина «Программирование на Delphi» относится к вариативной части.

1.2.2. Для изучения данной учебной дисциплины необходимы следующие знания, умения и навыки, формируемые предшествующими дисциплинами:

- Высокоуровневые методы информатики и программирования
- Информатика и программирование

1.2.3. Перечень последующих учебных дисциплин, для которых необходимы знания, умения и навыки, формируемые данной учебной дисциплиной:

- Программная инженерия
- Проектирование информационных систем
- <span id="page-3-4"></span>– Проектирование обучающих систем

# **1.3 ТРЕБОВАНИЯ К РЕЗУЛЬТАТАМ ОСВОЕНИЯ УЧЕБНОЙ ДИСЦИПЛИНЫ**

Изучение данной учебной дисциплины направлено на формирование у обучающихся следующих общекультурных (ОК), общепрофессиональных (ОПК) и профессиональных (ПК) компетенций:

– способен проектировать ИС в соответствии с профилем подготовки по видам обеспечения - ПК-3

– способен программировать приложения и создавать программные

прототипы решения прикладных задач - ПК-8

*Примечание: Детальное описание компетенций – перечень компонентов, то есть требования к знаниям, умениям и навыкам, полученным в ходе изучения дисциплины, технологии формирования компетенций, формы оценочных средств, уровни освоения компетенций – должно быть изложено в Карте компетенций дисциплины.*

*Карта компетенций дисциплины является обязательным приложением рабочей программы дисциплины.*

# **2. ОСНОВНАЯ ЧАСТЬ**

# <span id="page-5-1"></span><span id="page-5-0"></span>**2.1. ОБЪЕМ УЧЕБНОЙ ДИСЦИПЛИНЫ И ВИДЫ УЧЕБНОЙ РАБОТЫ**

| Дидактические<br>$\mathbf{H}$<br>единицы          | Наименование разделов и тем                  | нагрузка студентов,<br>Максимальная | Количество<br>аудиторных часов при |                               |                |                                          |
|---------------------------------------------------|----------------------------------------------|-------------------------------------|------------------------------------|-------------------------------|----------------|------------------------------------------|
|                                                   |                                              |                                     |                                    |                               |                |                                          |
|                                                   |                                              |                                     | очной форме обучения               |                               |                |                                          |
|                                                   |                                              |                                     |                                    |                               |                |                                          |
|                                                   |                                              |                                     |                                    | Практические<br>(семинарские) | Лабораторные   | работа студентов, час.<br>дмостоятельная |
|                                                   |                                              |                                     |                                    |                               |                |                                          |
|                                                   |                                              |                                     |                                    |                               |                |                                          |
|                                                   |                                              |                                     |                                    |                               |                |                                          |
|                                                   |                                              | чaс.                                | Лекции                             | занятия                       | работы         |                                          |
| 1                                                 | $\overline{2}$                               | $\overline{\mathbf{3}}$             | $\overline{4}$                     | $\overline{\mathbf{5}}$       | 6              | 7                                        |
|                                                   | ДЕ 1. Теоретические положения и принципы ООП |                                     |                                    |                               |                |                                          |
| <b>ДЕ 1 (40 б.)</b>                               | 1. Основные принципы и этапы                 | $\overline{4}$                      | $\overline{2}$                     |                               |                | $\overline{2}$                           |
|                                                   | ООП.                                         |                                     |                                    |                               |                |                                          |
|                                                   | 2. Объекты и сообщения.                      | 6                                   | $\overline{4}$                     |                               |                |                                          |
|                                                   | Классы. Основные средства                    |                                     |                                    |                               |                | $\overline{2}$                           |
|                                                   | разработки классов.                          |                                     |                                    |                               |                |                                          |
|                                                   | 3. Архитектура программы при                 | 24                                  | $\overline{4}$                     |                               |                |                                          |
|                                                   | ООП. Подпрограммы:                           |                                     |                                    |                               |                |                                          |
|                                                   | процедуры и функции.                         |                                     |                                    |                               | 8              | 12                                       |
|                                                   | Директивы для процедур и                     |                                     |                                    |                               |                |                                          |
|                                                   | функций. Технология создания                 |                                     |                                    |                               |                |                                          |
|                                                   | пользовательских подпрограмм.                |                                     |                                    |                               |                |                                          |
|                                                   | 4. Понятие объектной                         | $\overline{2}$                      |                                    |                               |                | 2                                        |
|                                                   | декомпозиции.                                |                                     |                                    |                               |                |                                          |
| Текущий контроль                                  |                                              | тестирование                        |                                    |                               |                |                                          |
| ДЕ 2. Основные приемы ООП при создании приложений |                                              |                                     |                                    |                               |                |                                          |
| <b>JE 2 (60 6.)</b>                               | 5. Исключения. Обработка                     | 6                                   |                                    |                               | $\overline{2}$ | $\overline{4}$                           |
|                                                   | исключительных ситуаций.                     |                                     |                                    |                               |                |                                          |
|                                                   | 6. Управление приложением.                   | 5                                   |                                    |                               | $\overline{2}$ | 3                                        |
|                                                   | Вызов внешних приложений.                    |                                     |                                    |                               |                |                                          |
|                                                   | 7. Профессиональное                          | 34                                  | 6                                  |                               |                |                                          |
|                                                   | использование компонентов.                   |                                     |                                    |                               | 14             | 14                                       |
|                                                   | Работа с файлами. Потоки.                    |                                     |                                    |                               |                |                                          |

**2.1.1. Тематический план учебной дисциплины (очная форма)**

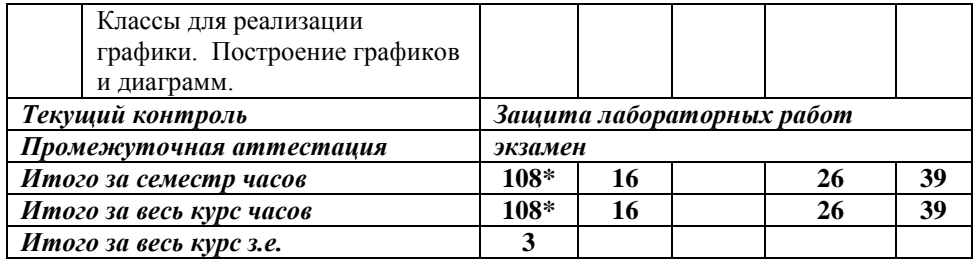

*\* - 27 часов отводится на подготовку и сдачу экзамена*

# **2.1.2. Тематический план учебной дисциплины (заочная форма)**

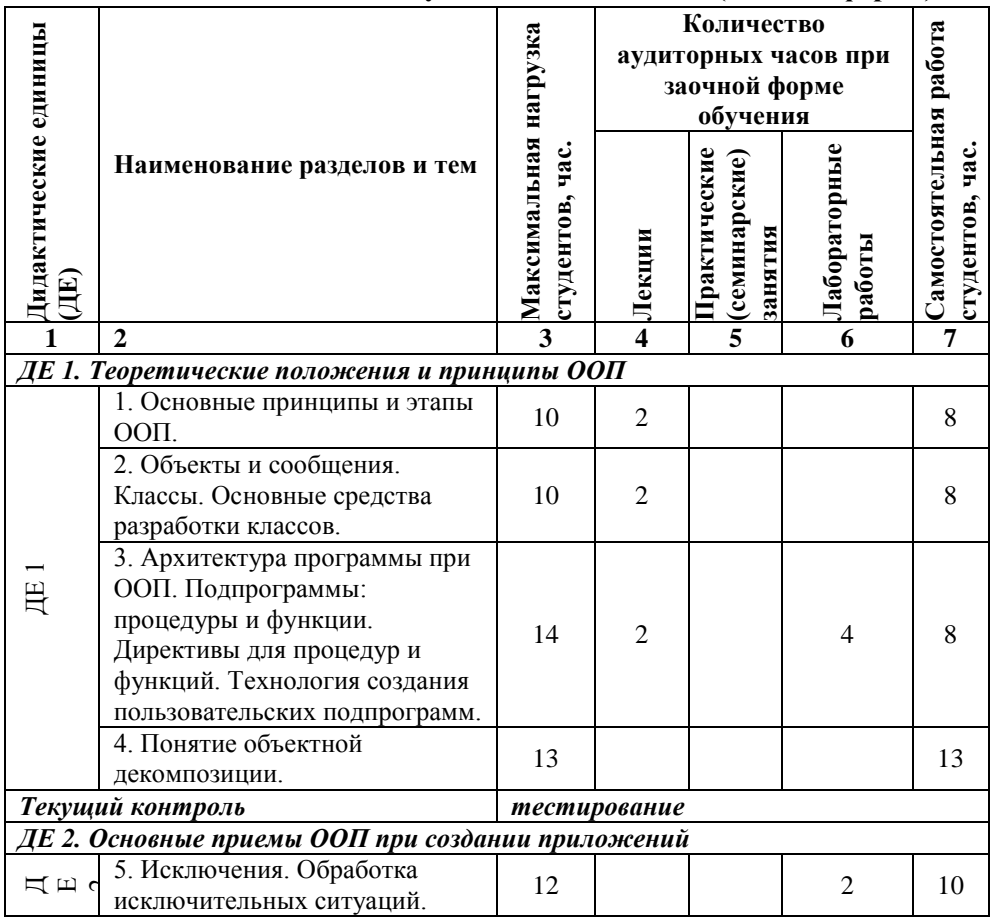

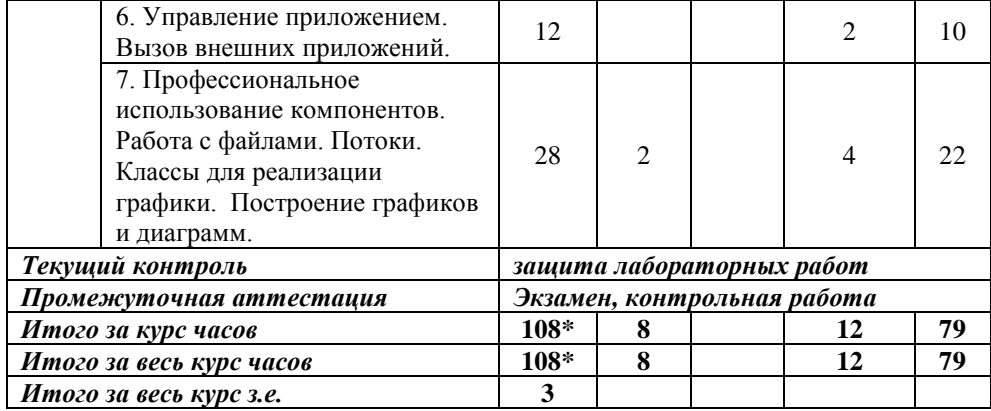

*\* - 9 часов отводится на подготовку и сдачу экзамена*

# **2.1.3. Тематический план учебной дисциплины (заочная (ускоренная) на базе ВО форма)**

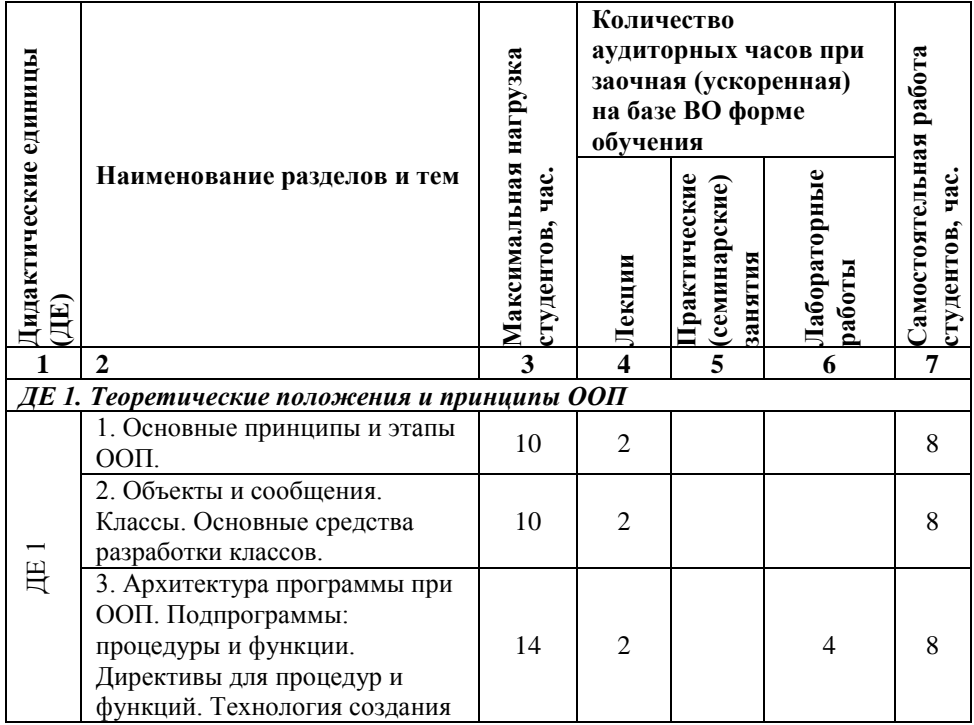

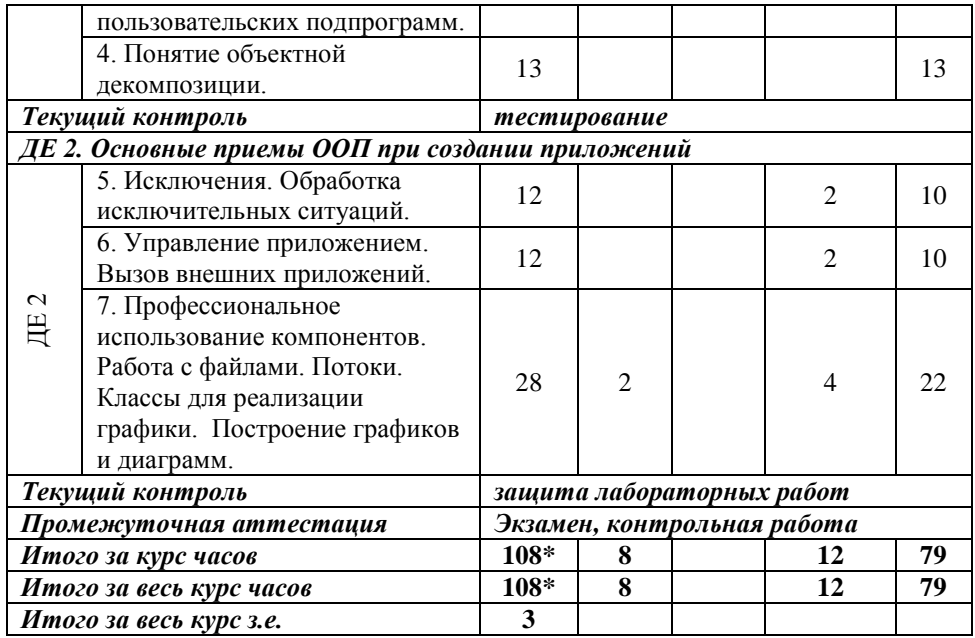

*\* - 9 часов отводится на подготовку и сдачу экзамена*

**2.1.4. Тематический план учебной дисциплины (заочная (ускоренная) на базе СПО форма)**

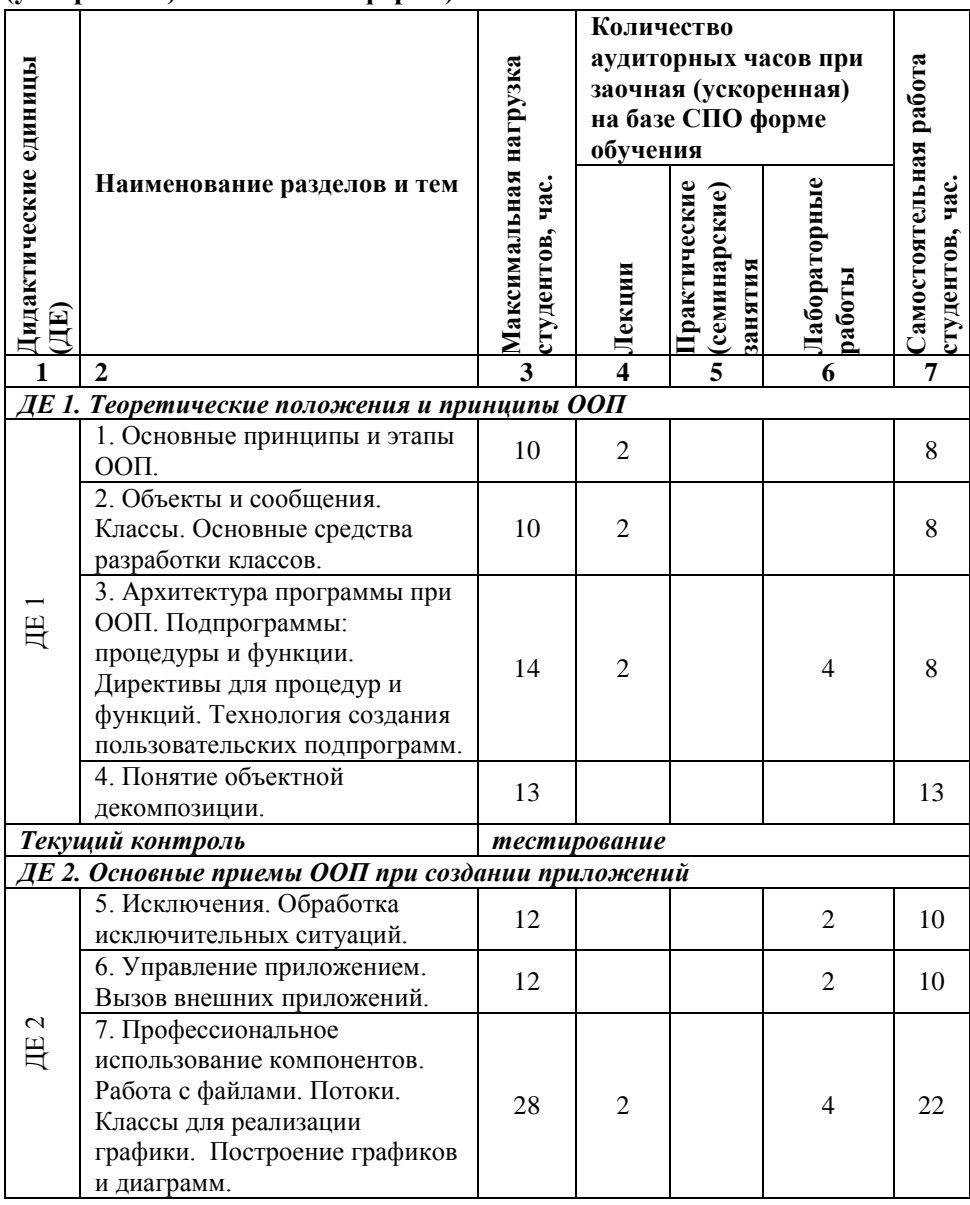

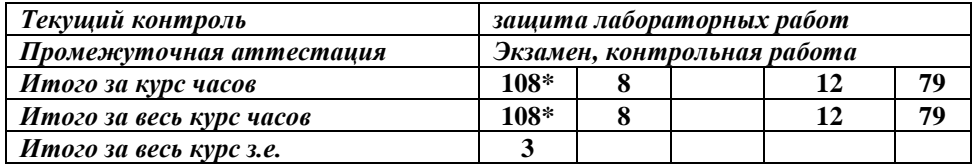

*\* - 9 часов отводится на подготовку и сдачу экзамена*

# <span id="page-11-0"></span>**2.2. СОДЕРЖАНИЕ УЧЕБНОЙ ДИСЦИПЛИНЫ**

### **2.2.1. Содержание разделов учебной дисциплины**

#### **ДЕ 1. Теоретические положения и принципы ООП**

# *Тема 1. Основные принципы и этапы ООП.*

#### **Аудиторное изучение:**

Определение ООП. Основная цель ООП. Основное достоинство ООП. Недостаток ООП. Объектный подход к разработке программ. Принципы ООП. Этапы разработки программных систем с использованием ООП.

#### **Самостоятельное изучение:**

Краткая характеристика этапов создания программного обеспечения: анализ, проектирование (логическое и физическое), эволюция, модификация.

## *Тема 2. Объекты и сообщения. Классы. Основные средства разработки классов.*

#### **Аудиторное изучение:**

Формальное понятие класса, объекта, свойства, события. Соотношение основных понятий ООП.

Описание класса. Интерфейс и реализация класса. Поля и методы. Типы методов. Создание метода. Конструктор. Деструктор. Переопределение методов. Обработчик события.

Объявление объекта. Инициализация полей. Обращение к полям и методам. Объекты и сообщения. Состояние объекта. Поведение объектов. Типы операций над объектом: создание, селекция, модификация, итерация, уничтожение. Два типа отношений между объектами: отношение использования (активный, пассивный, объект-посредник) и отношение включения.

Особенности работы с объектами в Delphi. Разделение графической и логической составляющих программы.

Средства разработки классов. Библиотеки классов. Ограничение доступа к полям и методам. Области видимости. Сообщения. Типы сообщений.

#### **Самостоятельное изучение:**

Типы методов. Интерфейсы класса. Проектирование классов. Примеры

разработки класса для реализации объекта.

### *Тема 3. Архитектура программы при ООП. Подпрограммы: процедуры и функции. Директивы для процедур и функций. Технология создания пользовательских подпрограмм.*

#### **Аудиторное изучение:**

Архитектура программы при ООП. Составные части программной системы в событийно-ориентированной модели. Технология создания событийноориентированных приложений. Составные части открытой программной системы.

Подпрограммы. Структура подпрограммы: заголовок, локальное описание, тело, вызов. Процедуры и функции. Формальный параметр. Фактический параметр. Передача параметров по имени и по значению. Параметрыконстанты. Параметры-результаты. Параметры без типов. Передача строк фиксированной длины. Передача массивов в качестве параметров. Организация и использование подпрограмм.

Способы вызова подпрограмм (в рамках разрабатываемой прикладной программы; как функция, доступная из динамической библиотеки DLL; как процедура, вызываемая из внешних программ или из Windows). Рекурсивный способ вызова подпрограмм. Перегружаемые подпрограммы. Локальное описание. Вложенные подпрограммы. Уровень вложенности. Возврат значений из функции.

#### **Самостоятельное изучение:**

Набор стандартных подпрограмм: математические и статистические процедуры и функции, процедуры и функции для работы с датой/временем, процедуры и функции преобразования типов, процедуры и функции для работы со строками и символами.

Директивы для процедур и функций. Технология создания собственных подпрограмм. Действия программиста для создания и использования подпрограмм. Использование стандартных процедур и функций для арифметических вычислений, тригонометрических вычислений, генерирования случайных чисел, для операций над массивами, для работы со строками, для работы с файлами, дисками, каталогами, для организации доступа к файлам, для управления ходом выполнения программы, для обработки исключительных ситуаций, для использования многозалачности. Выполнение заланий для самостоятельной работы в лабораторных практикумах.

### Тема 4. Понятие объектной декомпозииии. Самостоятельное изучение:

Объектная декомпозиция. Рекомендации по выполнению объектной декомпозиции. Объектная декомпозиция на примере имитационной модели. Объектная декомпозиция для задач, не связанных с имитацией.

### ДЕ 2. Основные приемы ООП при создании приложений

### Тема 5. Исключения. Обработка исключительных ситуаций. Аудиторное изучение:

Исключительная ситуация как класс. Механизм исключений. Генерация исключения. Перехват исключения. Две конструкции исключения: try ... except и try ... finally. Типы исключений. Ключевое слово raise.

#### Самостоятельное изучение:

Конструкторы классов иерархии Exception. Стандартные классы исключительных ситуаций. Исключительные ситуации при работе с памятью. Исключительные ситуации целочисленной математики. Исключительные ситуации математики с плавающей точкой. Контроль над исключительными ситуациями. Использование исключительных ситуаций. Коды ошибок в исключительных ситуациях. Выполнение самостоятельных практических заданий в лабораторном практикуме.

## Тема 6. Управление приложением. Вызов внешних приложений. Аулиторное изучение:

API - программный интерфейс приложения. Взаимодействие приложения с ОС. Работа пользователя с приложениями в Windows. Принцип событийного управления. Структура приложения Windows.

#### Самостоятельное изучение:

Инициализация приложения переход обработке сообщений.  $\mathbf{M}$  $\bf K$ Компоненты организации управления приложением. Выполнение заданий для самостоятельной работы в лабораторных практикумах.

#### Тема 7. Профессиональное использование компонентов. Работа с

### *файлами. Потоки. Классы для реализации графики. Построение графиков и диаграмм.*

#### **Аудиторное изучение:**

Концепция потоков. Понятие потока. Главный поток. Дополнительные потоки.

Работа с файлами. Использование файловых переменных. Типы файлов. Типизированные и нетипизированные файлы. Файлы настроек (IniFiles). Текстовые и бинарные файлы. Операции ввода/вывода. Атрибуты файла. Использование дескрипторов файлов. Поиск файла. Процедуры и функции модулей System, SysUtils, которые используются для ввода/вывода, обработки строк, работы с дисками, каталогами, файлами, операций с именами файлов и каталогов, поиска файлов.

Графические способы представления информации. Компоненты Chart, метод Сanvas.

#### **Самостоятельное изучение:**

Обзор дополнительных компонентов: TStringGrid, TDrawGrid, TListView, TTreeView, IlistView, TRichEdit, TAnimate, THeaderControl и методы работы с ними.

Компоненты и функции для работы с файловой системой. Доработка лабораторных работ.

#### **2.2.2. Лабораторный практикум**

*Тема 3. Архитектура программы при ООП. Подпрограммы: процедуры и функции. Директивы для процедур и функций. Технология создания пользовательских подпрограмм.*

*Лабораторная работа 1.* Технология создания подпрограмм.

*Лабораторная работа 2.* Стандартные и пользовательские функции.

*Лабораторная работа 3.* Технология создания подпрограмм. Итерация.

*Лабораторная работа 4.* Технология создания подпрограмм. Рекурсия.

*Тема 5. Исключения. Обработка исключительных ситуаций.*

*Лабораторная работа 5.* Обработка исключительных ситуаций.

*Тема 6. Управление приложением. Вызов внешних приложений.*

*Лабораторная работа 6.* Управление приложением. Вызов внешних приложений.

*Тема 7. Профессиональное использование компонентов. Работа с файлами. Потоки. Классы для реализации графики. Построение графиков и диаграмм.*

*Лабораторная работа 7.* Создание многопоточных приложений.

*Лабораторная работа 8.* Создание многопоточных приложений.

*Лабораторная работа 9.* Работа с графикой. Построение графиков и диаграмм.

*Лабораторная работа 10.* Работа с графикой. Фракталы.

*Лабораторная работа 11.* Работа файлами. Стандартные процедуры и функции.

*Лабораторная работа 12.* Работа с ini-файлами. *Лабораторная работа 13.* Работа с текстовыми файлами.

### <span id="page-15-0"></span>**2.3. САМОСТОЯТЕЛЬНАЯ РАБОТА СТУДЕНТА**

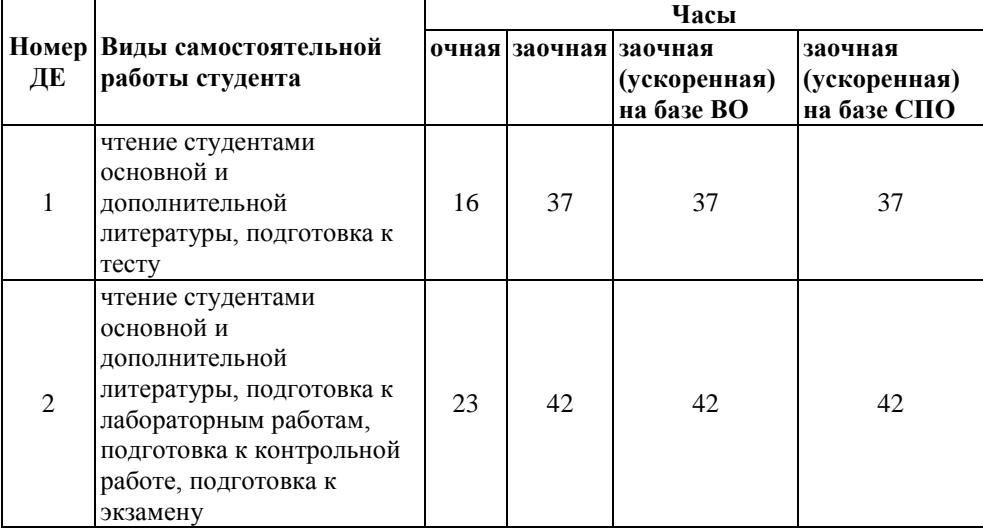

#### **2.3.1. Виды самостоятельной работы студента**

# <span id="page-16-1"></span><span id="page-16-0"></span>**2.4. УЧЕБНО-МЕТОДИЧЕСКОЕ И ИНФОРМАЦИОННОЕ ОБЕСПЕЧЕНИЕ УЧЕБНОЙ ДИСЦИПЛИНЫ**

### **2.4.1 Основная литература**

1) Давыдова Н.А. Программирование. Учебное пособие / Н.А.Давыдова. – М.:БИНОМ, Лаборатория знаний, 2012 – 239с.

2) Лубашева, Т.В. Основы алгоритмизации и программирования [Электронный ресурс]: учеб. пособие / Т.В.Лубашева, Б.А. Железко. – Минск: РИПО, 2016. – 378с. – Режим доступа: [http://biblioclub.ru/index.php?page=book\\_red&id=463632&sr=1.](http://biblioclub.ru/index.php?page=book_red&id=463632&sr=1)

#### **2.4.2 Дополнительная литература**

<span id="page-16-2"></span>3) Иванова, Г.С. Технология программирования: Учебник / Г.С. Иванова. - М.: КноРус, 2011 – 336c.– 640 с.

4) Истомин, Е.П. Высокоуровневые методы информатики и программирования: учебник / Е.П. Истомин, В.В. Новиков, М.В. Новикова. - 3-е изд.- СПБ.: ООО "Андреевский издательский дом", 2010 – 228c.

5) Кауфман, В.Ш. Языки программирования. Концепции и принципы /В.Ш.Кауфман. – Издательство «ДМКПресс», 2010 – 464 с.

6) Потопахин, В. Современное программирование с нуля! /В.Потопахин.- Издательство «ДМКПресс», 2010 – 240 с.

7) Синицын, С.В. Программирование на языке высокого уровня: учебник для студ. высш. учеб. заведений / С.В. Синицын, А.С. Михайлов, О.И. Хлытчиев. – М.: Издательский центр "Академия", 2010 – 400c.

#### **Методические издания**

8) Высокоуровневые методы информатики и программирования – ЭУМКД Утвержден Ученым советом РИ (филиала) АлтГУ от 22.09.17 протокол №2 – URL <https://moodle.rb.asu.ru:84/moodle/course/view.php?id=90>

9) Программирование на Delphi – ЭУМКД Утвержден Ученым советом РИ (филиала) АлтГУ от 22.09.17 протокол №2 – URL https://moodle.rb.asu.ru:84/moodle/course/view.php?id=38

# <span id="page-16-3"></span>**2.4.3 Базы данных, интернет-ресурсы, информационносправочные и поисковые системы**

10)Единое окно доступа к образовательным ресурсам. Электронная библиотека [Электронный ресурс]: инф. система. – М.: ФГАУ ГНИИ ИТТ "Информика", 2005-2016. – Режим доступа: //www. http://window.edu.ru, свободный. – Загл. с экрана

11)Интернет-университет информационных технологий – дистанционное образование – INTUIT.ru [Электронный ресурс]: офиц. сайт. – М.: Открытые системы, 2003-2017. - Режим доступа: http://www.intuit.ru, свободный. - Загл. с экрана .

12)Поисковые системы: Google, Yandex, Rambler.

13)Университетская библиотека On-line [Электронный ресурс], М.: Издательство «Директ-Медиа», 2001-2016. Режим доступа: http://www.biblioclub.ru. – Загл. с экрана

14)Электронно-библиотечная система Издательство «Лань» [Электронный ресурс], СПб.: Издательство Лань, 2014. Режим доступа: http://e.lanbook.com. – Загл. с экрана

# <span id="page-18-0"></span>**2.5. МАТЕРИАЛЬНО-ТЕХНИЧЕСКОЕ ОБЕСПЕЧЕНИЕ УЧЕБНОЙ ДИСЦИПЛИНЫ**

## <span id="page-18-1"></span>**2.5.1. Требования к аудиториям (помещениям, местам) для проведения занятий:**

Аудитории для проведения интерактивных занятий: видеопроектор, экран настенный, др. оборудование и компьютерный класс для проведения лабораторно-практических занятий.

# **2.5.2. Требования к оборудованию рабочих мест преподавателя и обучающихся:**

Рабочее место преподавателя должно быть оснащено видеопроектором подключённым к компьютеру с установленным программным обеспечением указанным в пункте 2.5.4. Рабочие места обучающихся должны быть оборудованы компьютерами с установленным программным обеспечением указанным в пункте 2.5.4.

<span id="page-18-2"></span>**2.5.3. Требования к специализированному оборудованию отсутствуют.**

#### <span id="page-18-3"></span>**2.5.4. Требования к программному обеспечению учебного процесса**

# **Необходимое программное обеспечение** Windows 7 Professional Service Pack 1

Microsoft Excel 2010

Microsoft PowerPoint 2010

Microsoft Word 2010

Borland Delphi 7

Microsoft Visio Professional 2010

# **2.6. ОБРАЗОВАТЕЛЬНЫЕ ТЕХНОЛОГИИ**

<span id="page-19-0"></span>30 % – интерактивных занятий от объема аудиторных занятий (в соответствии с требованиями ФГОС)

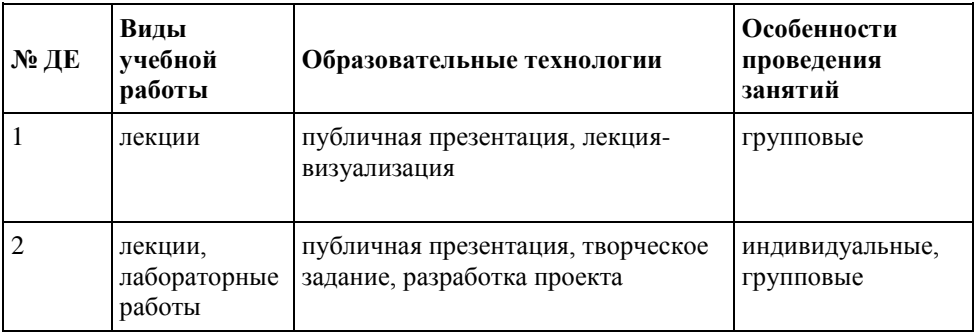

# <span id="page-20-0"></span>**2.7. МЕТОДИЧЕСКИЕ РЕКОМЕНДАЦИИ ПО ОСВОЕНИЮ УЧЕБНОЙ ДИСЦИПЛИНЫ**

Цель изучения дисциплины «Программирование на Delphi» научить основным приемам создания подпрограмм и профессионально использовать компоненты.

Задачи изучения дисциплины: дать студентам теоретические знания о программных конструкциях, научить студентов разрабатывать программы для решения широкого круга задач, создавать эргономичный пользовательский интерфейс с использованием стандартных компонент среды.

Используемые методы преподавания: лекционные занятия с использованием проектора, выход в Интернет для поиска информации, индивидуальные и групповые задания при проведении практических работ.

В процессе проведения занятий используются активные методы обучения, которые подразумевают периодическое проведение консультаций, активное участие студентов в учебном процессе в ходе выполнения практических работ, иллюстрация изучаемого теоретического материала практическими задачами и примерами, которые выдаются каждому студенту на занятии в качестве раздаточного материала.

Методика изучения дисциплины строится из следующих элементов:

- теоретическая часть (лекция);
- лабораторные работы;
- самостоятельная работа;
- текущий контроль;
- консультации;
- промежуточная аттестация (зачет).

Цель лекции – сообщение новых знаний, систематизация и обобщение накопленных, развитие познавательных и профессиональных интересов.

На лекциях внимание студентов фиксируется на основных вопросах изучаемого предмета и особенно на тех из них, которые являются базой для выполнения практической работы. Работа с лекционным материалом предусмотрена также в ЭУМКД в системе Moodle. В каждой теме часть теоретического материала предлагается для самостоятельного изучения. В ЭУМКД по этим вопросам есть учебный материал, предлагаемый в различных формах: презентации, ссылки на ресурсы Интернет, книги в электронных библиотеках.

Лабораторные работы – обязательный элемент образовательного процесса по данной дисциплине, призван закрепить полученные теоретические знания и

обеспечить формирование основных навыков и умений практической работы в области программирования, а также методов проектирования программ. Они проводятся по мере изучения теоретического материала и выполняются индивидуально каждым студентом. Они являются одним из наиболее активных видов учебных занятий, позволяющих организовать и направить самостоятельную учебную работу студента. Для выполнения лабораторной работы студенту нужно хорошо уяснить ее содержание, понять смысл заданий, правила оформления отчета. Задания лабораторных работ размещены в ЭУМКД в системе Moodle в разделе лабораторного практикума.

Отчет по лабораторной работе оформляется в виде пояснительной записки на бумажном носителе и должен содержать название и цели работы, описание технологии работы с практическими заданиями, с заданиями для самостоятельного выполнения, творческие задания, ответы на контрольные вопросы. Защитить лабораторную работу можно непосредственно на занятии, либо на консультации по расписанию.

Текущий контроль осуществляется путем оценки отчетов с результатами выполнения лабораторных работ и ответов на дополнительные вопросы по теме лабораторной работы, тестирования и анализа посещаемости.

Консультация является одной из форм занятий, тесно связана с самостоятельной работой студента над учебным материалом.

Сюда входят непонятные вопросы программного материала, затруднения при выборе способа решения практической задачи, вопросы справочного характера, вопросы методики и техники самостоятельной работы по данной дисциплине.

Экзамен направлен на определение степени овладения знаниями, умениями и навыками по дисциплине.

# **ОРГАНИЗАЦИЯ И УЧЕБНО-МЕТОДИЧЕСКОЕ ОБЕСПЕЧЕНИЕ САМОСТОЯТЕЛЬНОЙ РАБОТЫ СТУДЕНТОВ**

Самостоятельная работа имеет своей целью углубление знаний студентов по изучаемой дисциплине.

**Текущая самостоятельная работа** предусматривает следующие виды:

– работа с лекционным материалом;

– подготовка к лабораторным работам, оформление отчетов по выполненным лабораторным работам, подготовка к защите;

– подготовка к различным формам текущего контроля (к тестированию, контрольным работам);

– изучение рекомендованной литературы (основной и дополнительной), работа с библиотечным каталогом, самостоятельный подбор необходимой литературы;

– поиск необходимой информации через Интернет;

– изучение тем, вынесенных на самостоятельную проработку;

– работа со встроенными справочными системами программных продуктов;

– работа с техническими справочниками (англо-русский);

– выполнение тестовых заданий, выполнение контрольных работ;

– подготовка к экзамену.

**Творческая проблемно-ориентированная самостоятельная работа** включает следующие виды:

– поиск, анализ, структурирование информации по темам, выносимым на самостоятельное изучение;

– составление и разработка словаря (глоссария);

– выполнение творческих заданий.

### **Содержание самостоятельной работы студентов по дисциплине в разрезе дидактических единиц**:

#### ДЕ 1

#### *Тема 1. Основные принципы и этапы ООП*

1. Работа с лекционным материалом, изучение рекомендованной литературы, самостоятельный подбор необходимой литературы, поиск необходимой информации через Интернет.

2. Составление словаря (глоссария) по списку ключевых слов, понятий, терминов для тестирования.

*Тема 2. Объекты и сообщения. Классы. Основные средства разработки классов*

1. Работа с лекционным материалом, изучение рекомендованной литературы, самостоятельный подбор необходимой литературы, поиск необходимой информации через Интернет.

2. Составление словаря (глоссария) по списку ключевых слов, понятий, терминов для тестирования.

*Тема 3. Архитектура программы при ООП. Подпрограммы: процедуры и функции. Директивы для процедур и функций. Технология создания* 

#### *пользовательских подпрограмм*

1. Работа с лекционным материалом, изучение рекомендованной литературы, самостоятельный подбор необходимой литературы, поиск необходимой информации через Интернет.

2. Составление словаря (глоссария) по списку ключевых слов, понятий, терминов для тестирования.

3. Доработка лабораторных работ, оформление отчетов по выполненным лабораторным работам, подготовка к защите.

#### *Тема 4. Понятие объектной декомпозиции*

1. Изучение рекомендованной литературы, самостоятельный подбор необходимой литературы, поиск необходимой информации через Интернет.

#### ДЕ 2

#### **Тема 5. Исключения. Обработка исключительных ситуаций**

1. Работа с лекционным материалом, изучение рекомендованной литературы, самостоятельный подбор необходимой литературы, поиск необходимой информации через Интернет.

2. Доработка лабораторных работ, оформление отчетов по выполненным лабораторным работам, подготовка к защите.

*Тема 6. Управление приложением. Вызов внешних приложений*

1. Изучение рекомендованной литературы, самостоятельный подбор необходимой литературы, поиск необходимой информации через Интернет.

2. Доработка лабораторных работ, оформление отчетов по выполненным лабораторным работам, подготовка к защите.

*Тема 7. Основные приемы программирования при создании приложений. Профессиональное использование компонентов. Работа с файлами. Потоки. Классы для реализации графики. Построение графиков и диаграмм*

1. Изучение рекомендованной литературы, самостоятельный подбор необходимой литературы, поиск необходимой информации через Интернет.

2. Доработка лабораторных работ, оформление отчетов по выполненным лабораторным работам, подготовка к защите.

**Учебно-методическое обеспечение самостоятельной работы студентов** Для самостоятельной работы студентов используются:

– сетевые образовательные ресурсы (файл-сервер Rfagu\Public\Учебные программы), доступные только из локальной сети института;

– сеть Интернет;

– тестовая система электронного курса системы Moodle;

– ЭБС Библиотека РИ (филиала) АлтГУ, ЭБС «Университетская библиотека он-лайн», ЭБС Центральная библиотека, ЭБС издательство «Лань», доступные из локальной сети АлтГУ;

– информационная система "Единое окно доступа к образовательным ресурсам" [\(window.edu.ru\)](http://window.edu.ru/), которая предоставляет свободный доступ к каталогу образовательных интернет-ресурсов и полнотекстовой электронной учебнометодической библиотеке для общего и профессионального образования.

### **МИНИСТЕРСТВО ОБРАЗОВАНИЯ И НАУКИ РОССИЙСКОЙ ФЕДЕРАЦИИ Рубцовский институт (филиал) федерального государственного бюджетного образовательного учреждения высшего образования «Алтайский государственный университет» Кафедра математики и прикладной информатики**

**ФОНД ОЦЕНОЧНЫХ СРЕДСТВ** по дисциплине **«Программирование на Delphi»**

**Код и направление подготовки** 09.03.03 Прикладная информатика

**Профиль:** 

Прикладная информатика в экономике; Прикладная информатика в юриспруденции

> Разработчик: старший преподаватель должность

 $\overline{\mathscr{P}}$  $\mathbb{Z}$ рязанова О.В  $\blacksquare$ подпись ФИО

**Рубцовск 2017**

### **Визирование ФОС для исполнения в очередном учебном году**

Фонд оценочных средств пересмотрен, обсужден и одобрен для исполнения в и причебном году на заседании кафедры  $\overline{\phantom{a}}$ 

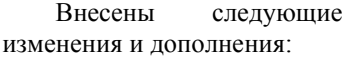

Протокол от $\_\_\_\_\_\_\_\_\_\_\_\_$ 

Зав. кафедрой  $\overline{\phantom{a}}$ 

 *фио, должность*

### **Визирование ФОС для исполнения в очередном учебном году**

Фонд оценочных средств пересмотрен, обсужден и одобрен для исполнения в и причебном году на заседании кафедры  $\overline{P}$ 

Внесены следующие изменения и дополнения:

Протокол от $\_\_\_\_\_$  № Зав. кафедрой \_\_\_\_\_\_\_\_\_\_\_\_\_\_\_\_\_\_\_\_\_\_\_\_

 *фио, должность*

#### **Визирование ФОС для исполнения в очередном учебном году**

Фонд оценочных средств пересмотрен, обсужден и одобрен для исполнения в - учебном году на заседании кафедры - учебном году на заседании кафедры

Внесены следующие изменения и дополнения:

Протокол от \_\_\_\_\_\_\_\_ №\_\_\_\_\_\_\_ Зав. кафедрой \_\_\_\_\_\_\_\_\_\_\_\_\_\_\_\_\_\_\_\_\_\_\_\_

 *фио, должность*

#### **Визирование ФОС для исполнения в очередном учебном году**

Фонд оценочных средств пересмотрен, обсужден и одобрен для исполнения в и причебном году на заседании кафедры  $\overline{\phantom{a}}$ 

Внесены следующие изменения и дополнения:

Протокол от<br/>\_\_\_\_\_\_\_\_\_\_\_\_\_  $\textit{N}_2$  \_\_\_\_\_\_\_\_\_

Зав.кафедрой \_\_\_\_\_\_\_\_\_\_\_\_\_\_\_\_\_\_\_\_\_\_\_\_

*фио, должность*

# <span id="page-27-0"></span>II. ПЕРЕЧЕНЬ КОМПЕТЕНЦИЙ, С УКАЗАНИЕМ ЭТАПОВ ИХ ФОРМИРОВАНИЯ В ПРОЦЕССЕ ОСВОЕНИЯ ОБРАЗОВАТЕЛЬНОЙ ПРОГРАММЫ

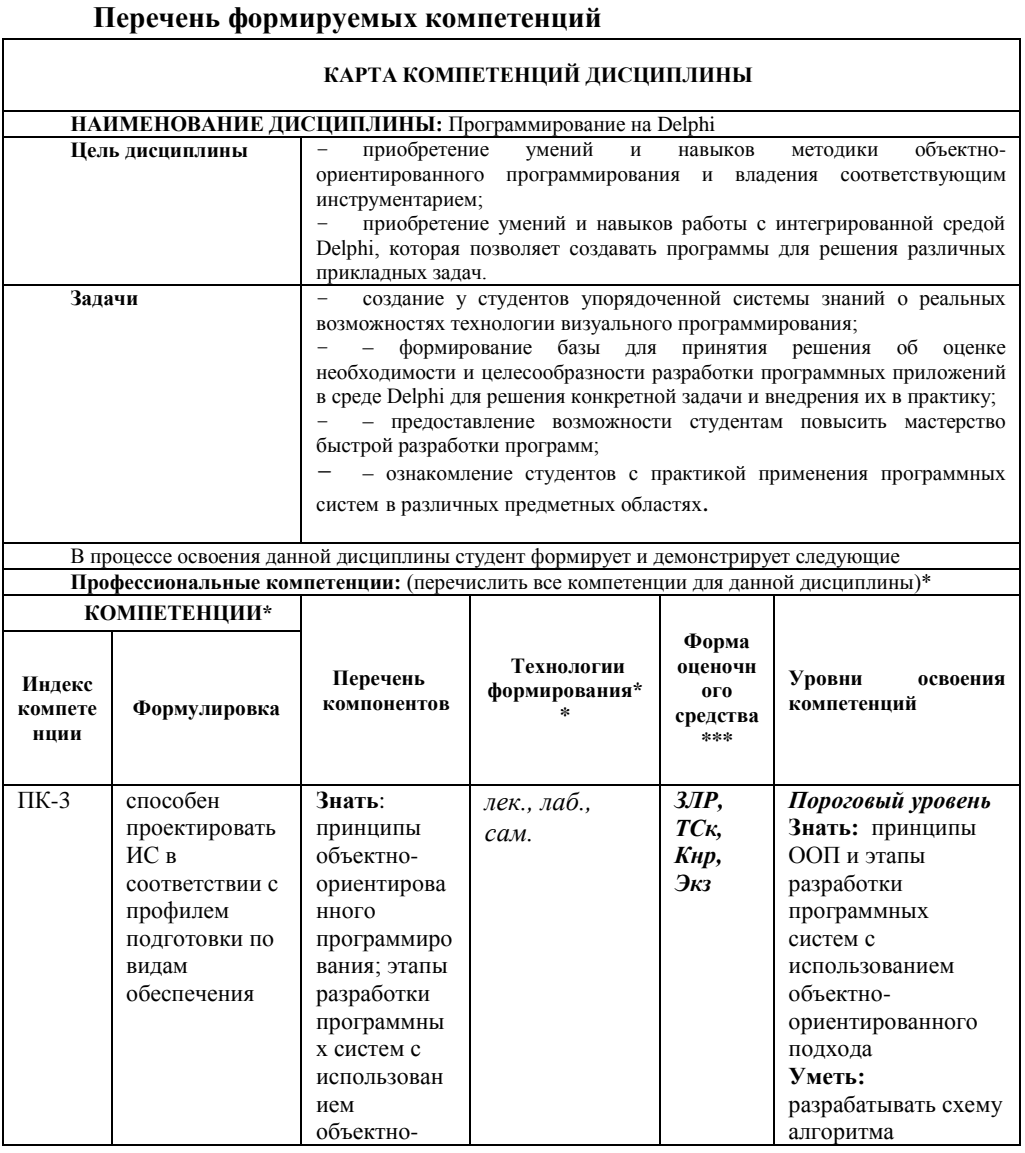

28

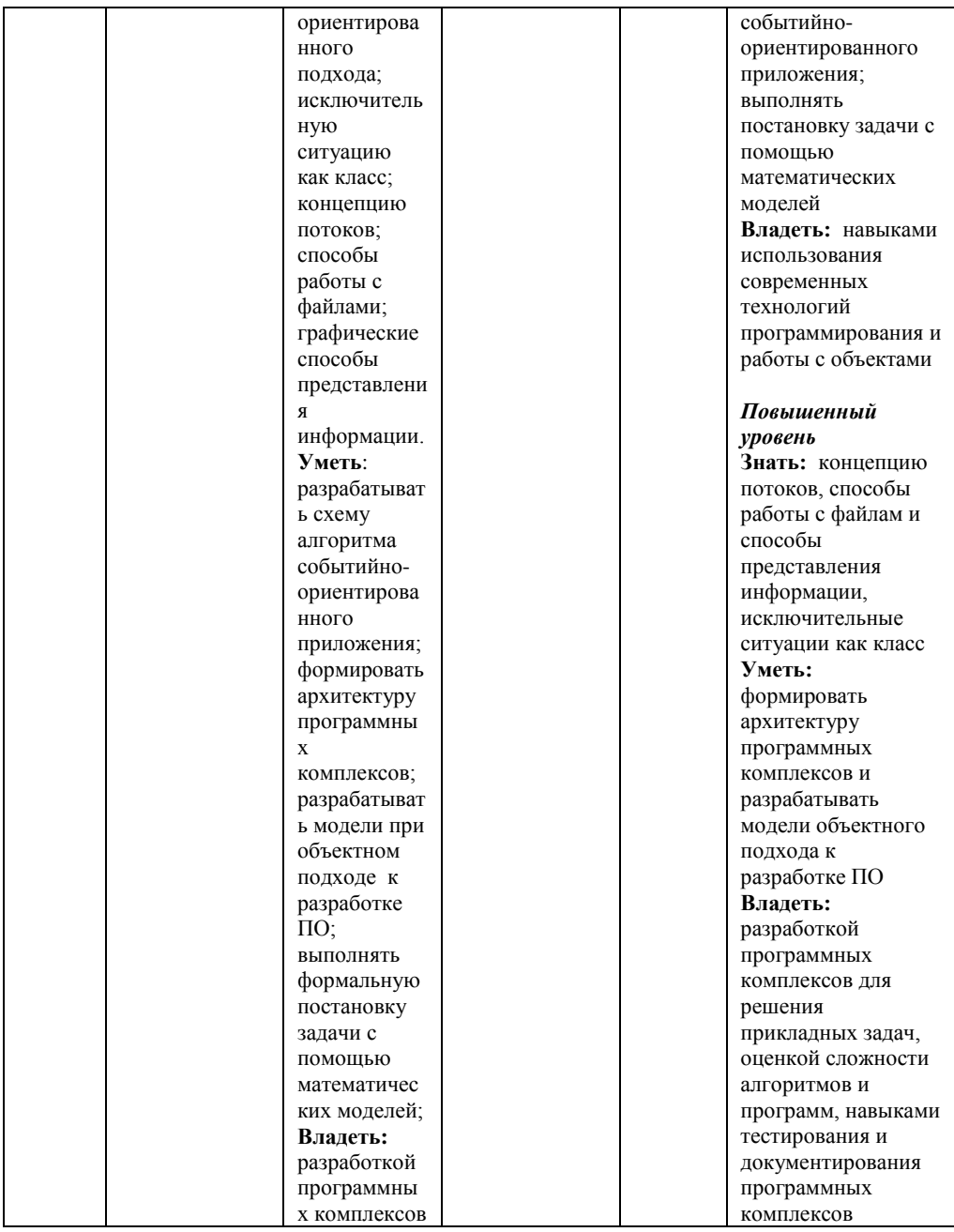

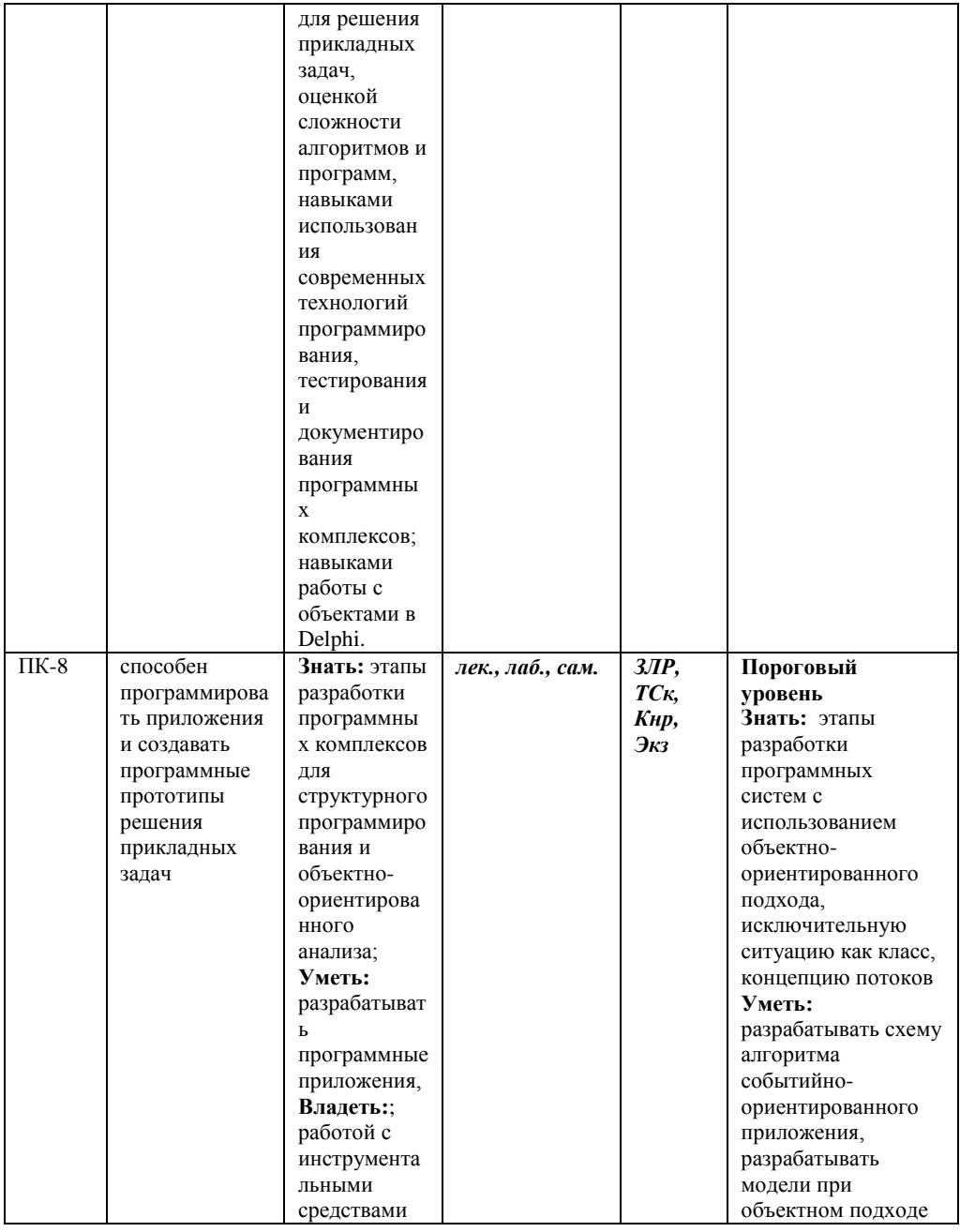

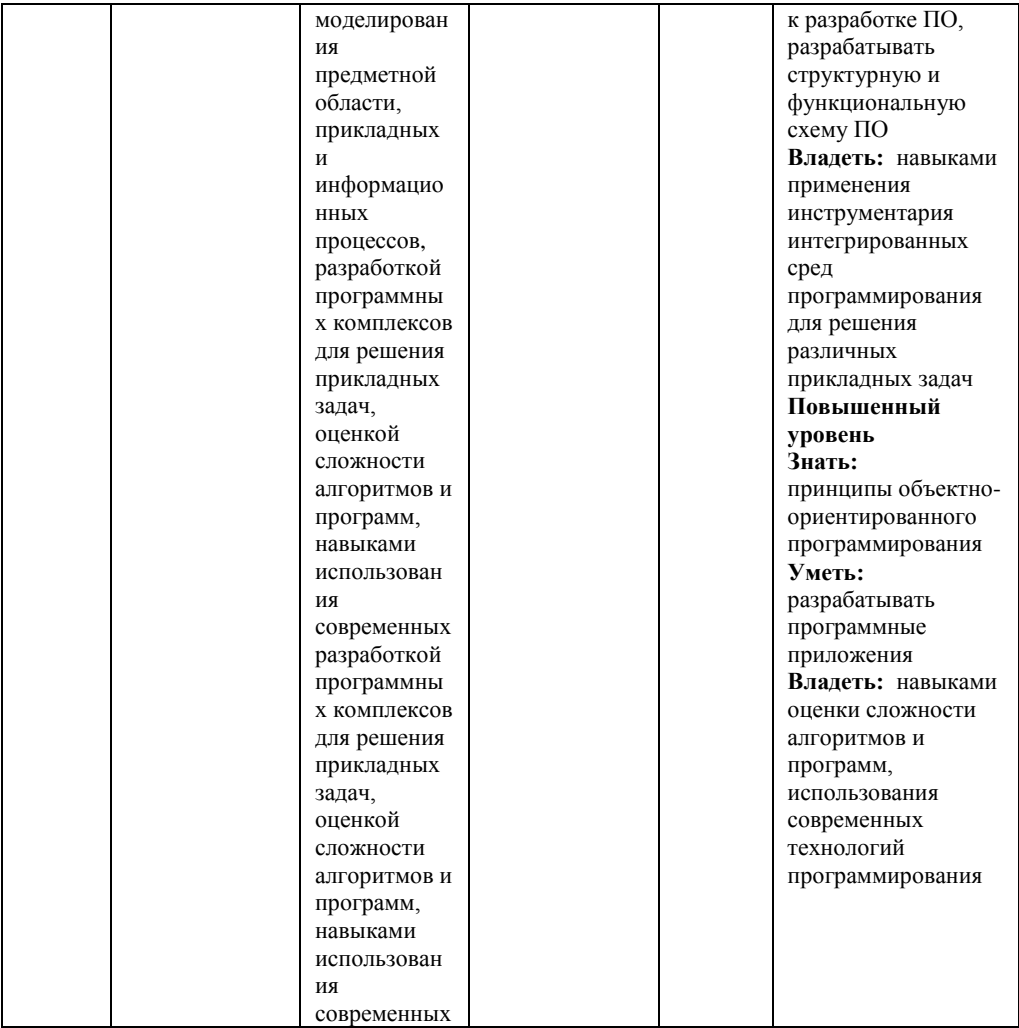

\* Индекс и формулировка компетенции из ФГОС

\*\* Технологии формирования: лекция, самостоятельная работа, семинар, лабораторные работы, практические занятия, производственная практика, преддипломная практика, выполнение ВКР

\*\*\* Форма оценочного средства: коллоквиум Кл; контрольная работа Кнр; собеседование Сб; тестирование письменное, компьютерное ТСп, ТСк; типовой расчет Тр; индивидуальные домашние задания ИДЗ; выполнение расчетно-графических работ (%) РГР; внеаудиторное чтение (в тыс. знаков) Вч; реферат Реф; эссе Э; защита лабораторных работ ЗРЛ; курсовая работа КР; курсовой проект КП; научно-исследовательская работа НИРС; отчеты по практикам ОП;

зачет Зач; экзамен Экз; государственный экзамен ГЭ; защита практики Зп; выступление на семинаре С; защита выпускной квалификационной работы Звкр.

# **ОПИСАНИЕ ПОКАЗАТЕЛЕЙ И КРИТЕРИЕВ ОЦЕНИВАНИЯ КОМПЕТЕНЦИЙ НА РАЗЛИЧНЫХ ЭТАПАХ ИХ ФОРМИРОВАНИЯ, ОПИСАНИЕ ШКАЛ ОЦЕНИВАНИЯ**

Сопоставление шкал оценивания

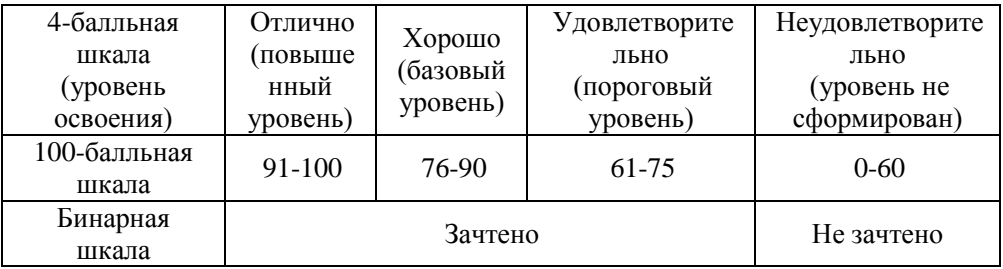

Положение об организации рейтинг - контроля при балльно-рейтинговой системе оценки успеваемости студентов в Рубцовском институте (филиале) АлтГУ (приказ №144/п от 28.06.2017 г.)

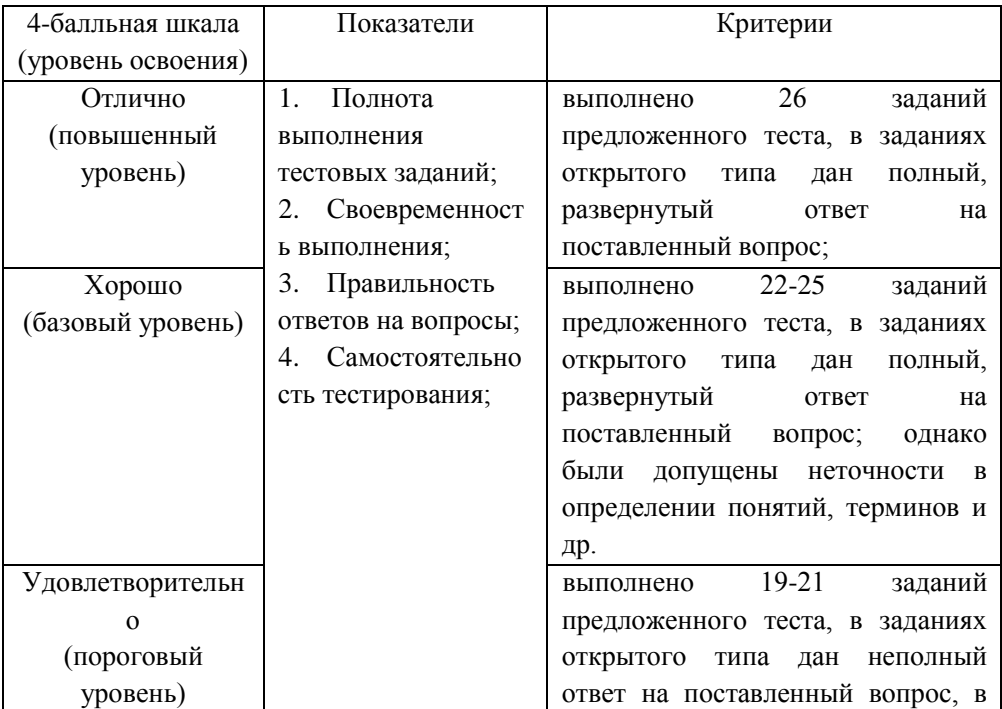

#### **Оценивание выполнения тестов**

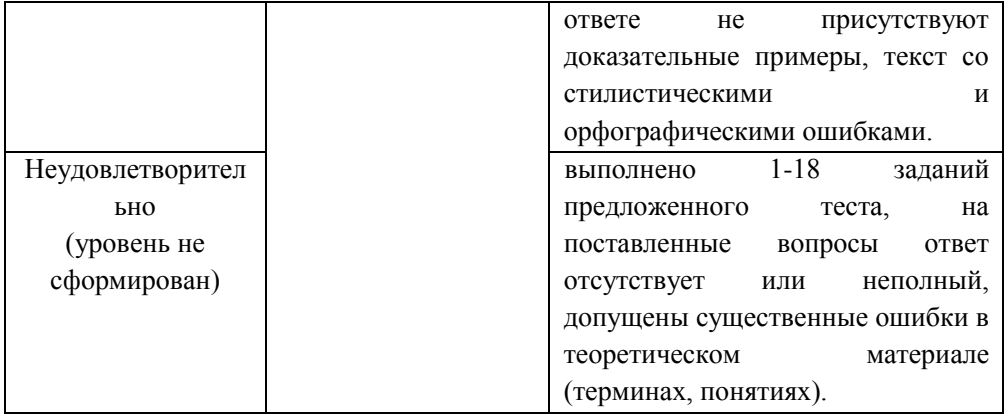

### **Оценивание выполнения практических заданий лабораторных и контрольных работ**

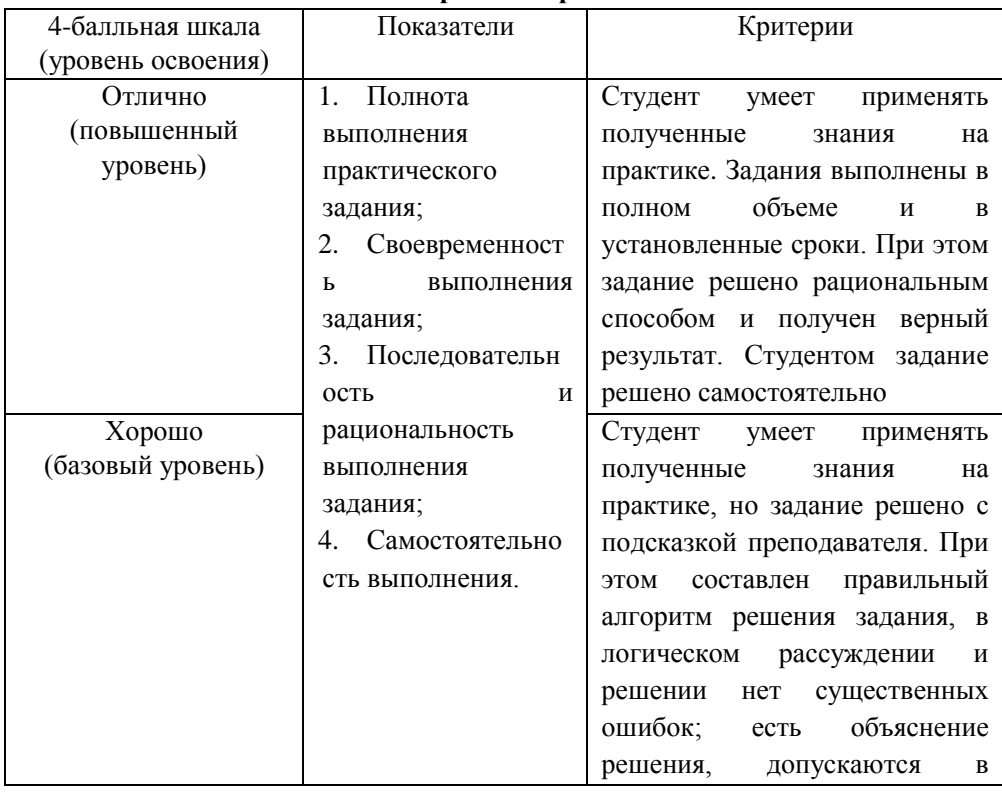

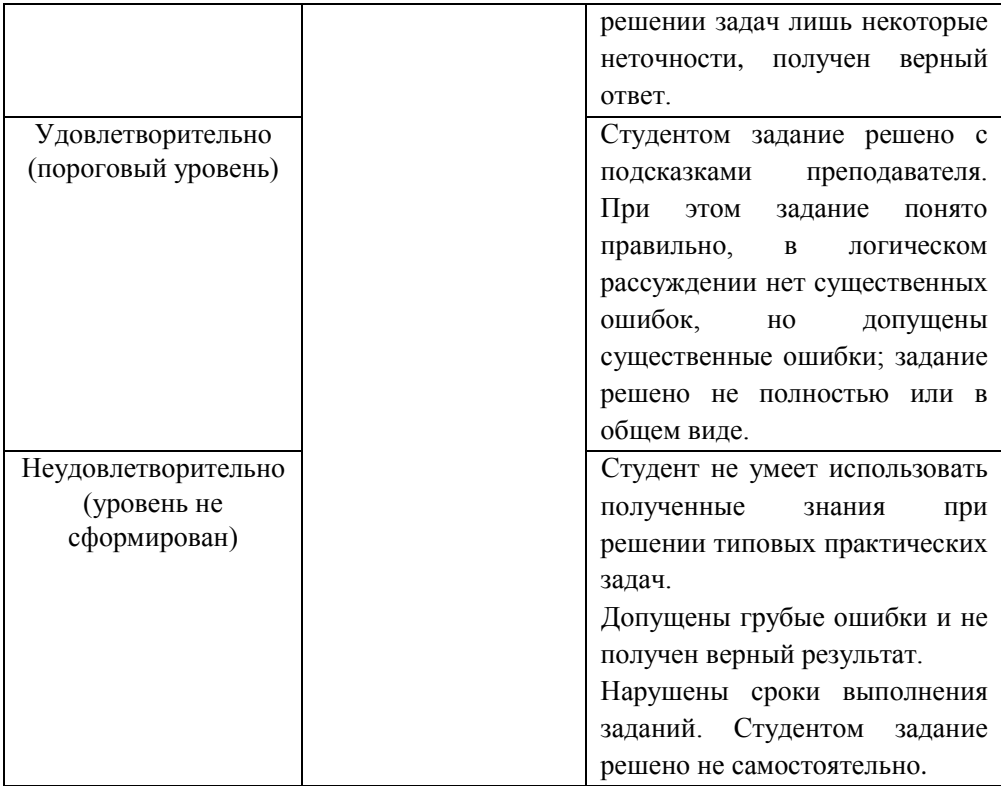

### **Оценивание ответа на экзамене**

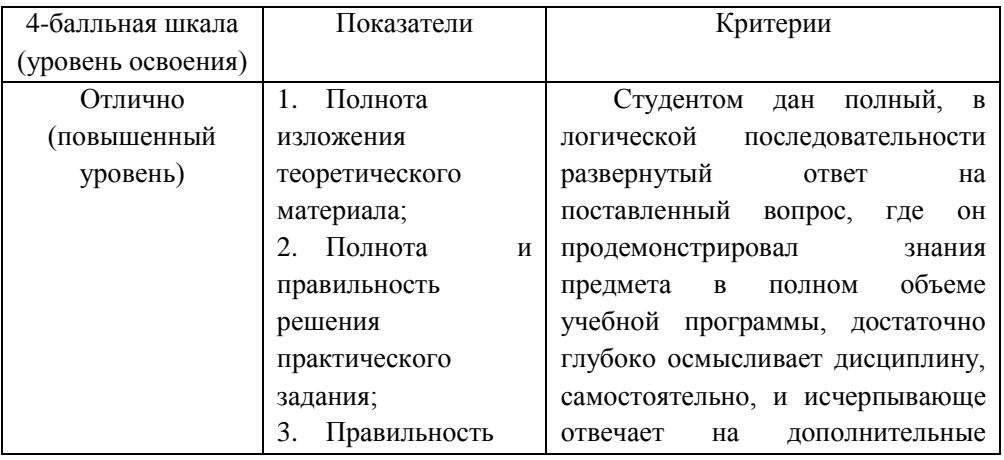

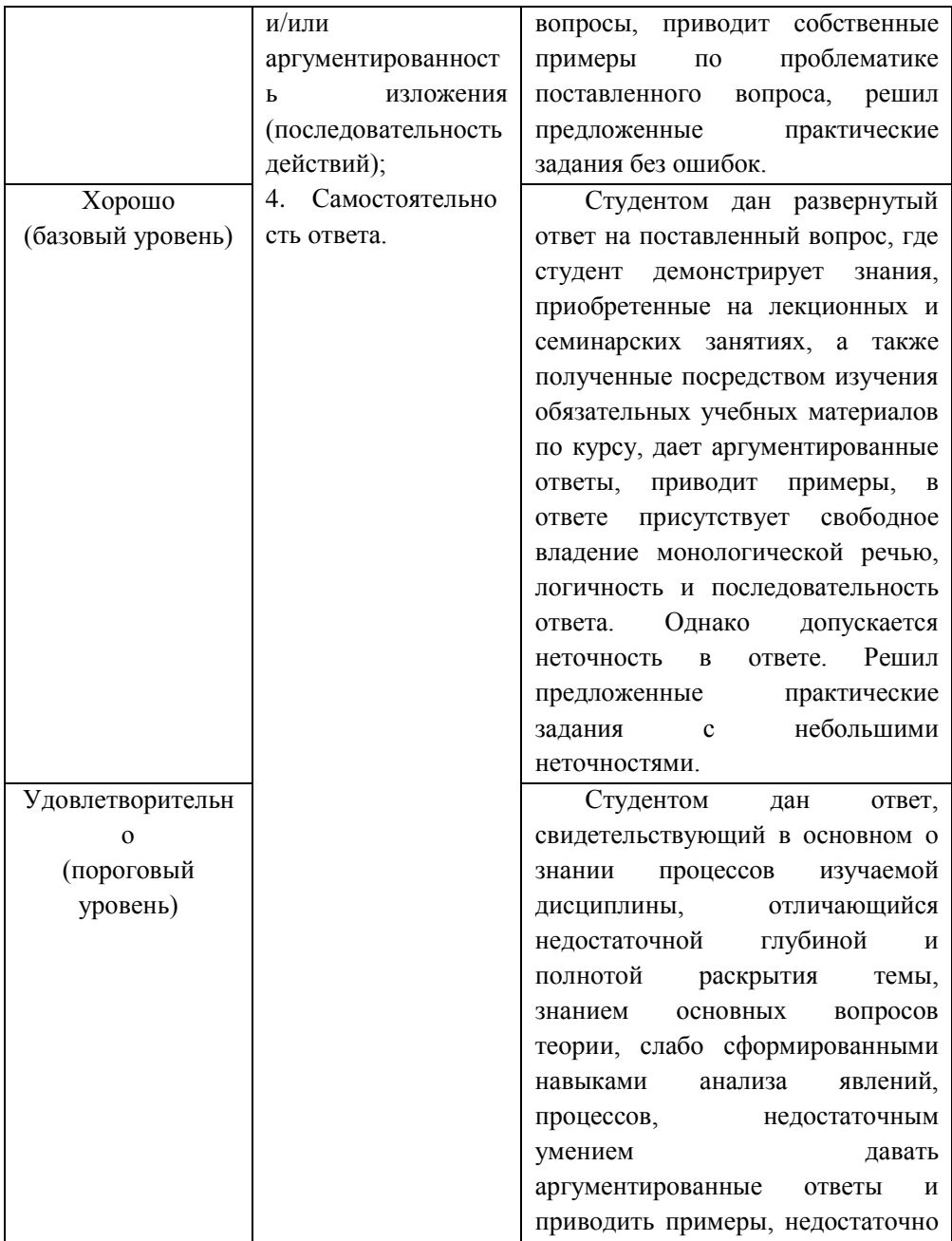

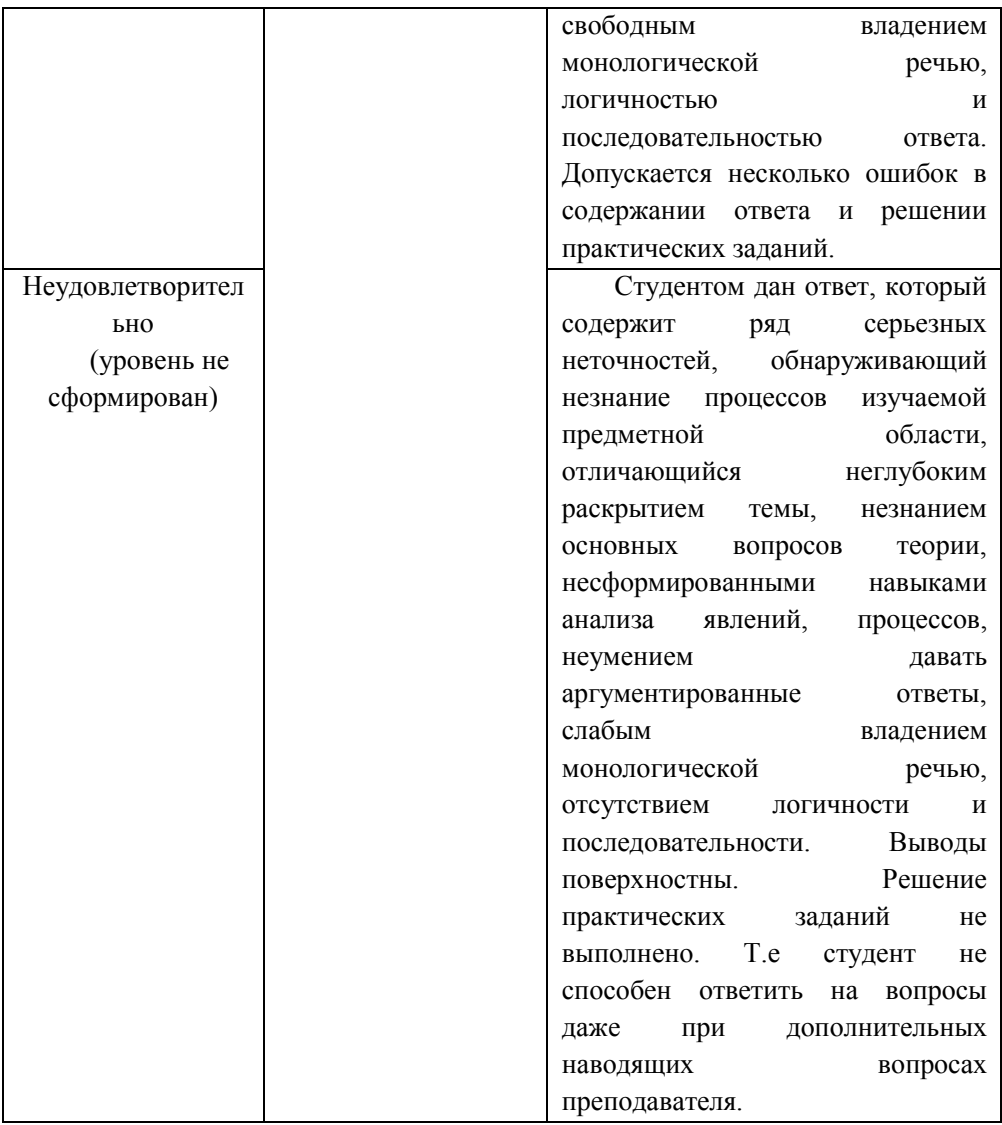

ТИПОВЫЕ КОНТРОЛЬНЫЕ ЗАДАНИЯ ИЛИ ИНЫЕ МАТЕРИАЛЫ, НЕОБХОЛИМЫЕ ЛЛЯ ОПЕНКИ ПЛАНИРУЕМЫХ **РЕЗУЛЬТАТОВ ОБУЧЕНИЯ**  $\Pi$ O ДИСЦИПЛИНЕ, **ХАРАКТЕРИЗУЮЩИХ ФОРМИРОВАНИЯ** ЭТАПЫ КОМПЕТЕНЦИЙ В ПРОЦЕССЕ ОСВОЕНИЯ ОБРАЗОВАТЕЛЬНОЙ **ПРОГРАММЫ** 

# ТЕСТОВЫЕ ЗАДАНИЯ (ДЕ 1, ТЕКУЩИЙ КОНТРОЛЬ)

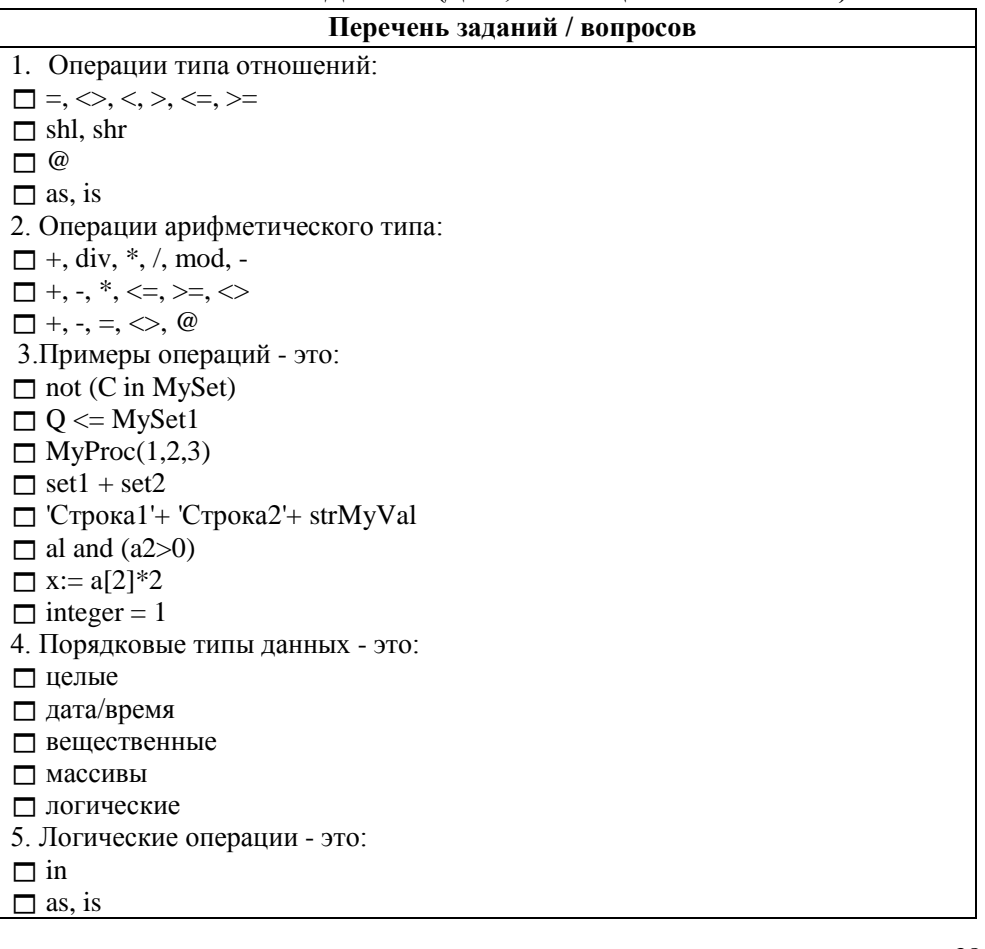

- □ not, and, or, xor
- not, and, or, xor, shl, shr
- $\Box$  div, mod
- 6. Класс TEdit представляет собой:
- поле со списком
- многострочный редактор
- текстовое поле
- $\Box$  текст на форме
- 7. Класс TLabel представляет собой:
- поле со списком
- многострочный редактор
- текстовое поле
- текст на форме
- 8.Класс TMainMenu представляет собой:
- поле со списком
- многострочный редактор
- контекстное меню
- главное меню
- 9.Класс TPopupMenu представляет собой:
- всплывающую подсказку
- многострочный редактор
- контекстное меню
- главное меню
- 10. Класс TMemo представляет собой:
- всплывающую подсказку
- многострочный редактор
- контекстное меню
- главное меню
- 11. Класс TListBox представляет собой:
- всплывающую подсказку
- многострочный редактор
- список значений
- главное меню
- 12. Класс TComboBox представляет собой:
- всплывающую подсказку
- многострочный редактор
- список значений
- поле со списком
- 13. Свойство Label1.Hint предназначено для:
- записи текста, отображаемого на форме
- записи текста, выводимого всплывающей подсказкой
- записи текста, выводимого в заголовке формы
- записи позиции окна
- 14. Свойство Panel1.Align предназначено для:
- выравнивания текста на форме
- указания способа размещения (выравнивания) объекта
- указания расстояния от левого края формы
- записи позиции окна
- 15. Свойство Edit1.Left предназначено для:
- выравнивания текста на форме
- указания способа размещения (выравнивания) объекта
- указания расстояния от левого края формы
- указания глобальной позиции в памяти, включая смещения
- 16. Свойство GroupBox1.Top предназначено для:
- выравнивания текста на форме
- указания способа размещения (выравнивания) объекта
- указания расстояния от левого верхнего угла объекта до левой границы формы
- указания расстояния от левого верхнего угла объекта до верхней границы формы
- 17. Свойство GroupBox1.Color предназначено для:
- указания цвета Рабочего стола
- $\Box$  указания коллекции цветов (темы Windows XP)
- указания цвета объекта
- 18. Свойство Label1.Font.Color предназначено для:
- указания цвета Рабочего стола
- $\Box$  указания коллекции цветов (темы Windows XP)
- указания цвета объекта
- указания цвета шрифта

19. Избегайте записи, подобной следующей, т.к. компилятор поймет ее неправильно.

- $\Box$  if x=7 and y=8 then
- $\Box$  if (x=7) and (y=8) then
- $\Box$  if x=4 then y:=x;
- $\Box$  if (x=4) y=x;
- $\Box$  if x=4 then y=x;
- 20. Выражение X представляет ...
- целочисленную константу
- булеву переменную
- переменную

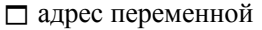

21. Выражение @X представляет ...

целочисленную константу

булеву переменную

переменную

адрес переменной

22. Выражение 15 представляет ...

целочисленную константу

- булеву переменную
- переменную

адрес переменной

23. Выражение Calc $(X, y)$  представляет ...

результат операции

булеву переменную

переменную

вызов функции

24. Выражение X\*Y представляет ...

целочисленную константу

булеву переменную

переменную

результат операции

25. Недопустимые конструкции комментария:

 $\Box$  \*...(...\*)...)

 $\Box$  (\*...(...)...\*)

- $\Box$  {...}
- $(\star_{\text{3TO}}^{\ast})$
- $\Box$  [\*...\*]

 $\Box$ //

26. Примеры правильных идентификаторов:

 $\Box$  A

 $\Box$  mod

 $\Box$ block#1

Panel1

 $\Box$  ToolBar1

27. Примеры неправильных идентификаторов:

- □ 1Program
- $\Box$  external
- $\Box$  ALPHA
- □ Panel1

□ ToolBar1

 $\Box$  My Prog

- 28. Порядковые типы данных это ...
- $\Box$  Cardinal
- $\Box$  Currency
- $\Box$  Float
- $\Box$  Byte

 $\Box$  Real

29. Для форматного преобразования вещественных чисел предназначены функции ...

- $\Box$  FloatToStr
- $\Box$  RealToInt
- $\Box$  Float
- $\Box$  Format Float
- $\Box$  FormatDateTime
- 30. Запись а+b/с предполагает, что:
- П вначале выполняется операция деления, а затем сложения
- П вначале выполняется операция сложения, а затем деления
- 31. Запись (a+b)/c\*d предполагает, что:
- п сумма a+b делится на c, а затем умножается на d
- $\Box$  с умножается на d, затем выполняется операция сложения a+b, и только потом операция деления
- 32. Операции "целочисленное деление" и "определение остатка от деления" применимы только к операндам ... типов данных:
- ⊓ целых
- П вешественных
- 33. Тип данных характеризует две вещи ...
- П длину участка памяти, которую занимает соответствующая переменная
- П инициализацию переменной
- П разрешенные операции для переменной
- 34. Примеры выражений это:
- $\Box$  y
- $\Box$  21
- $\Box$ #39
- $\Box$  (a+b)\*c
- $\Box$  a>2
- $\Box$  'Symbol'
- $\Box$  sin(t)
- $\Box$  NIL
- 35. В Object Pascal используются следующие зарезервированные слова:
- $\Box$  goto

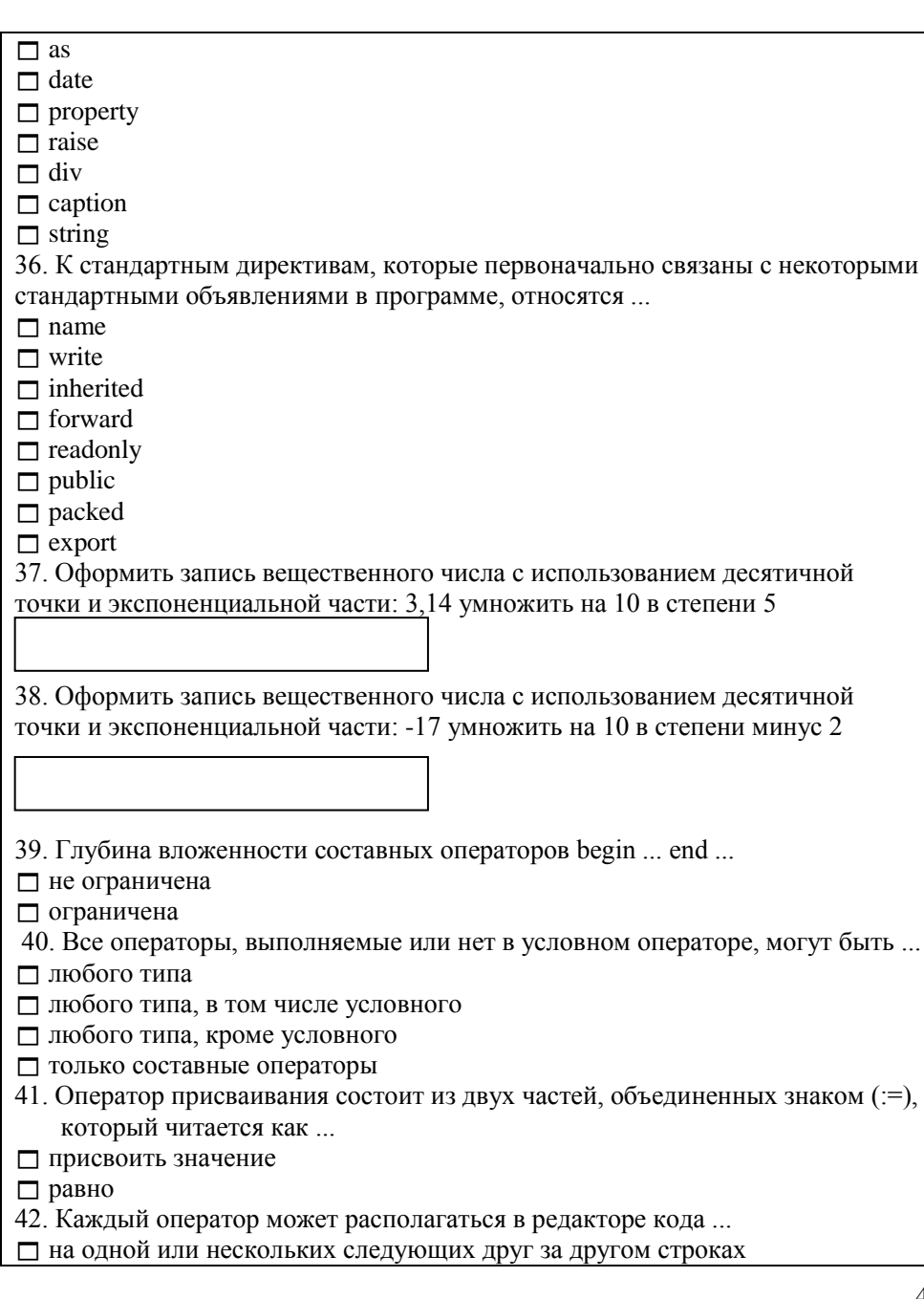

П только на одной строке П на нескольких строках 43. Необходимость в полосах прокрутки возникает... П когда есть потребность в них у пользователя П для организации удобного ввода-вывода информации П при обеспечении доступа к большому объему информации 44. Чему будет равно значение переменной S в результате выполнения следующего фрагмента программы? var S:string: begin S:='Привет хорошим программистам'; Delete $(S, 7, 8)$ ; end: Привет хорошим программистам Приветорошим программистам П' программистам' (примечание: без кавычек) Привет программистам Приветпрограммистам 45. Что хранится в tempStr[0]? var  $tempStr : String [20];$ begin  $tempStr := T$  love delphi.':  $11$  <---end.  $\Box$  14  $\Box$  T  $\Box$ 0 □ Не определено 46. Что выведет следующая программа? var  $arr1 : array [1..3] of Byte;$  $arr2 : array [1..3]$  of Byte;  $i$ : Integer; begin  $\arctan 1[1] := 10;$  $arr1[2] := 11;$ 

```
arr1[3] := 12;arr1 := arr2:
     for i := 1 to 3 do
       Write\arctan 2[i].''):
    end.
-121110Программа не скомпилируется.
\Box 123
-10111247. Что выведет следующая программа?
  Var
  a,b: Integer;
  begin
   a := 10;b := 3:
   a := a \text{ div } b:
   case a of
   1,2,3: Writeln('!');
   4.5: Writeln("?');
   end:
  end.
\Box!
\Box?
Программа запустится, но ничего не выведет.
Программа не скомпилируется.
48. Что выведет следующая программа?
    var
     a,b,i: Integer;
    begin
     a := 8;
     b := 1:
     for i := 1 to 3 do
      a := a shl b:
     Writeln(a);
    end.
\Box 8
\Box 24
\Box 64
Программа не скомпилируется
49. Что выведет следующая программа?
```

```
var
     a : Integer:
    begin
     a := 2:while (a < 10) do
     begin
      a := a + 2;
      if (a = 7) then Break;
     end:
     Writeln(a);
    end
\Box 10
\Box 7
\Box 8
Программа никогда не закончит работу
50. Что необходимо написать вместо ??????, чтобы программа вывела "100"?
    var
      ar1 : array of Integer;
    begin
     ??????
     Writeln(Length(ar1));
    end.
\Box ar1[0] := 100
\Box SetLength(ar1,100)
\Box ar1 := 100
\Box ar1(100)
51. Какие из следующих имен могут быть корректными идентификаторами?
\Box record
\Box property
\Box properties
\Box interface
\Box init
52. Что выведет следующая программа?
    var
     a,i: Integer;
    begin
     i := 10:
     a := 5:
     for i := -1 to 10 do
      Inc(a);
```
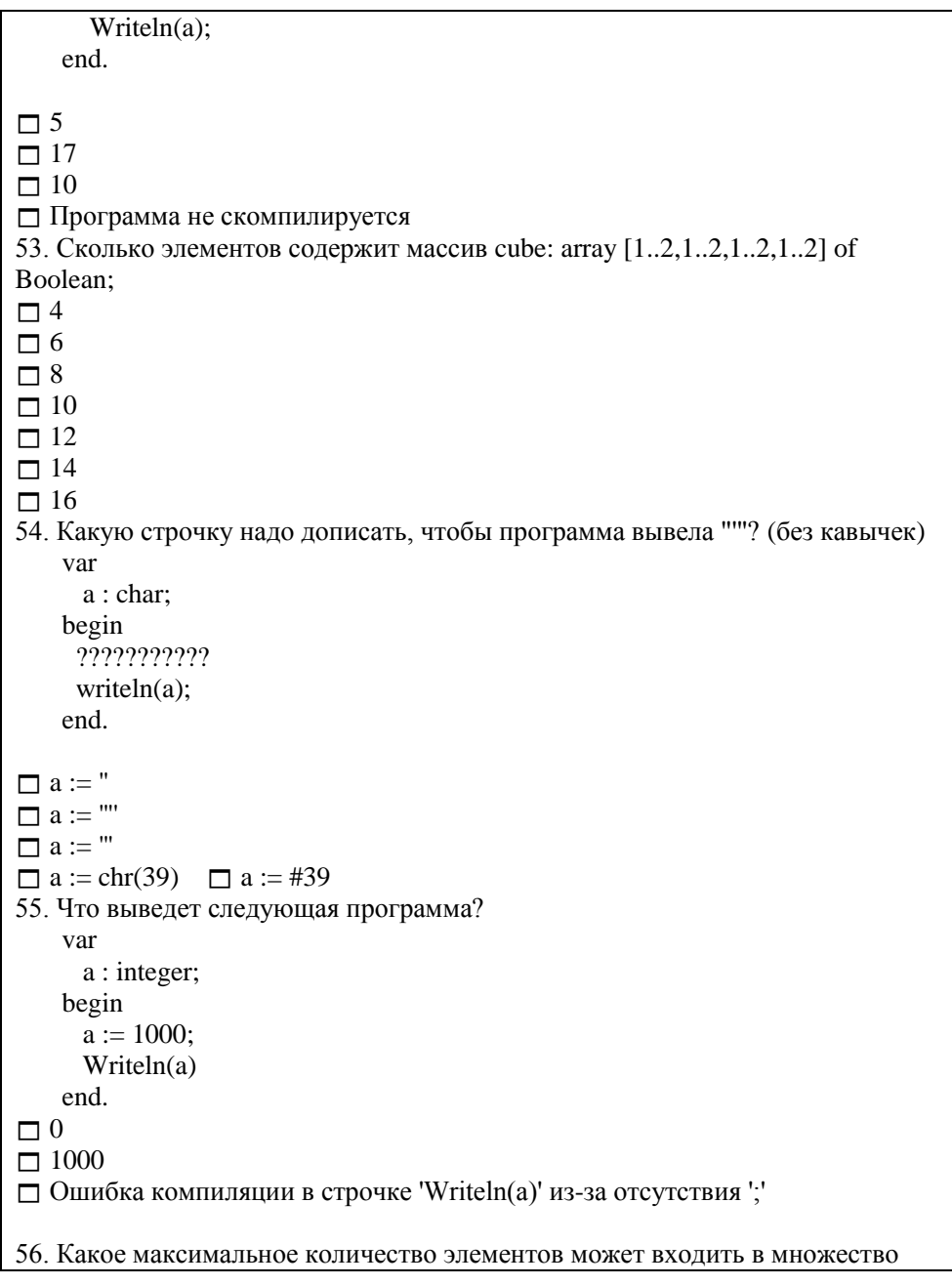

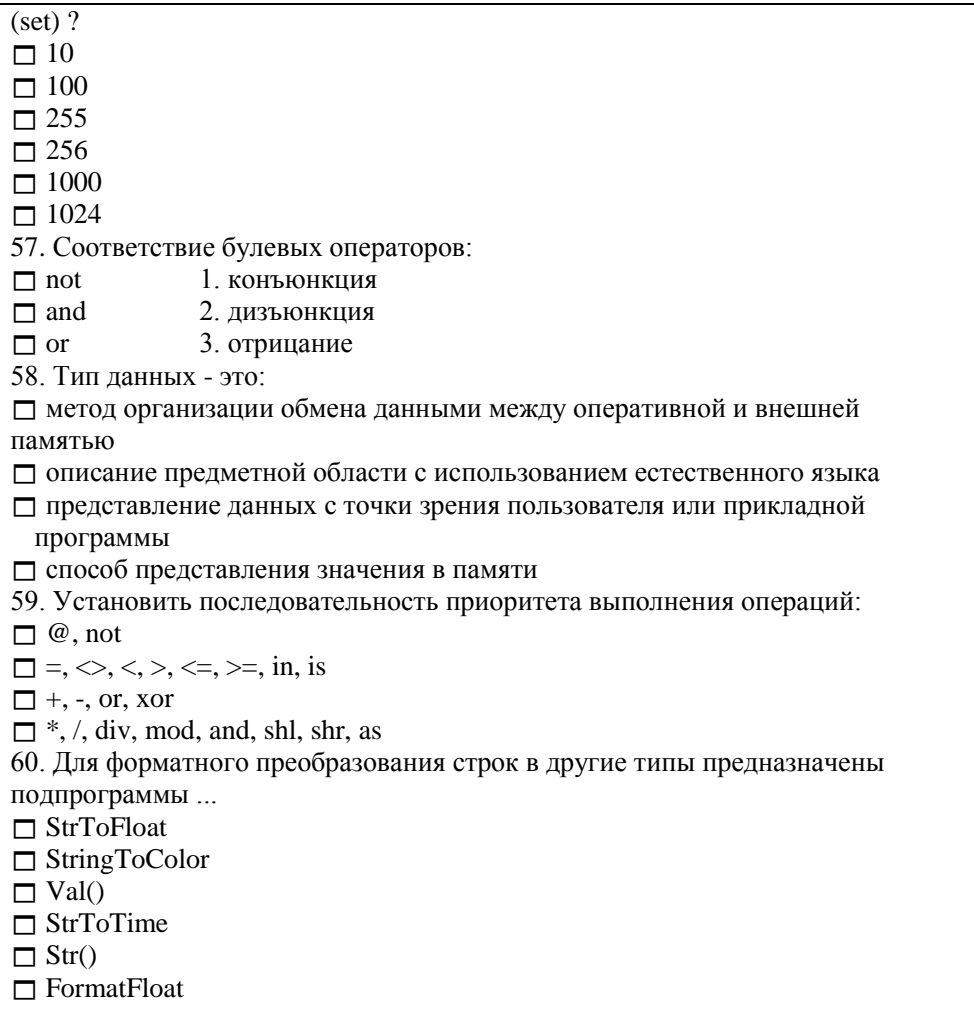

### ПРАКТИЧЕСКИЕ ЗАДАНИЯ ДЛЯ ЗАЩИТЫ ЛАБОРАТОРНОЙ РАБОТЫ (ДЕ 2, ТЕКУЩИЙ КОНТРОЛЬ)

Перечень заданий /вопросов

Тема: «Реализация финансовых вычислений в Delphi»

Задание: Используя математические функции и процедуры реализовать

прикладные задачи финансовых вычислений.

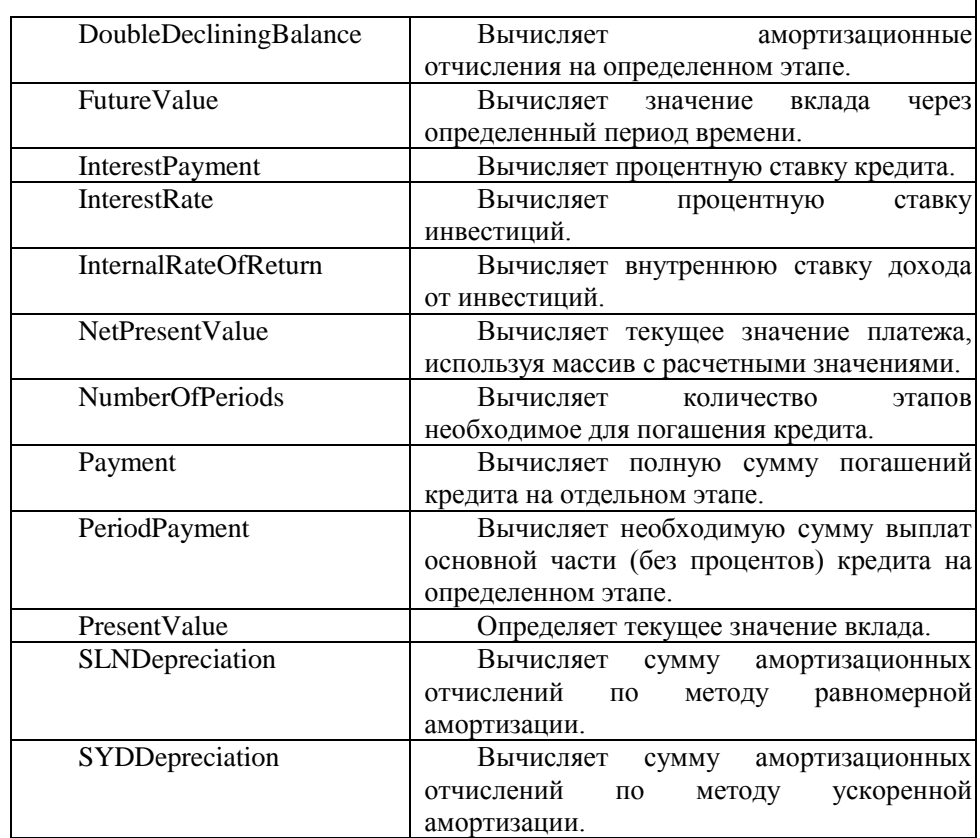

#### **Варианты:**

1.*Какую сумму необходимо положить на депозит*, чтобы через *4 года* она достигла *100 000* рублей при *ежемесячном начислении процентов*. Ставка по вкладу *12%* годовых.

2.Предполагается, что ссуда размером *7 000* рублей погашается *ежемесячными* платежами по **280** рублей. Рассчитайте, *через сколько лет* произойдет полное погашение займа при ставке процента **26%** годовых.

3.*Какая сумма окажется на счете*, если *20000* рублей положили на *2*  года под *10%* годовых. Проценты начисляются раз в *полгода*.

4.*Какую сумму необходимо положить на депозит*, чтобы через *4 года* она достигла *100 000* рублей при *ежемесячном начислении процентов*. Ставка по вкладу *12%* годовых.

5.Рассчитайте процентную ставку для *3* летнего займа *2300 рублей* с *ежегодной* выплатой *1100* рублей.

6.Определите годовую процентную *ставку* для *пятилетнего* займа размером *4000* рублей с *полугодовой* выплатой *800* рублей.

7.*Какую сумму необходимо положить на депозит*, чтобы через *2 года* она достигла *70000* рублей при *ежеквартальном начислении процентов*. Ставка по вкладу *11%* годовых.

8.Вы положили на вклад *30000* рублей и *ежемесячно* докладываете по *1000* рублей в течение *1* года при ставке *8%* годовых. Сколько денег будет на счете?

9.Вам необходимо накопить *5 000* рублей за *5* лет, откладывая постоянную сумму в *начале каждого квартала*. Какой должна быть эта сумма, если ставка процента по вкладу *15%* годовых.

10. Оцените, выгодно ли Вам дать в долг *10000* рублей с возвратом через *2* года *12000* рублей при ставке *10%* годовых.

11. Определите величину ежемесячных выплат по *ссуде* размером *10000* рублей, взятой на *3 года* под *16%* годовых.

12. Рассчитайте, через сколько лет вклад размером *10000* рублей достигнет значения *15000* рублей при *ежемесячном* начислении процентов и ставке *9%* годовых.

13. Какой должна быть *годовая процентная ставка* по вкладу размером *1000* руб., если его величина через *2 года* составила *2000* руб., а проценты начислялись *ежеквартально*.

14. Вы берете в долг *50000* рублей и собираетесь выплачивать по *3000* рублей раз в *полугодие*. Сколько лет потребуется, чтобы выплатить всю сумму, если ставка *10 %* годовых?

15. Какую сумму необходимо положить на депозит по *18,5%* годовых, чтобы через *два* года иметь *40 000* рублей при *полугодовом* начислении процентов.

16. Определите величину ежемесячных выплат по *ссуде* размером *10000* рублей, взятой на *3 года* под *16%* годовых.

17. Какой должна быть годовая процентная ставка по вкладу размером *700* руб., если его величина к *концу года* составила *800* руб., а проценты начислялись *ежеквартально*.

18. Вы положили на вклад *10000* рублей и *в начале каждого полугодия*  докладываете по *1000* рублей в течение *3 лет* при ставке *12%* годовых. Сколько *денег будет* на счете?

19. У вас просят в долг *24 000* рублей и обещают возвращать по *5 000* рублей в течение *6* лет. Будет ли *выгодна* эта сделка при ставке *9%* годовых?

20. Вам необходимо накопить *100000* рублей за *1* год, откладывая

постоянную сумму в *начале каждого месяца*. Ставка *8%* годовых. *Какой должна быть эта сумма*?

21. Предполагается, что ссуда размером *7 000* рублей погашается *ежемесячными* платежами по *280* рублей. Рассчитайте, *через сколько лет* произойдет полное погашение займа при ставке процента *26%* годовых.

22. Определите *ежемесячные выплаты* по займу в *10 000* руб., взятому на *семь месяцев* под *9%* годовых.

23. Оцените, что выгоднее: отдать сейчас *50000* рублей или через *1* год – *60000* руб. Ставка *10%* годовых.

24. Рассчитайте *процентную ставку* для *2* летнего *займа 2100* рублей с ежемесячной выплатой *100* рублей.

25. Определите размеры периодических *взносов* в фонд размером *10000* руб., сформированный за *6 лет ежемесячными* платежами, если процентная ставка составляет *7%* годовых.

### **ЗАДАНИЯ К ЗАЧЕТУ/ЭКЗАМЕНУ (ПРОМЕЖУТОЧНАЯ АТТЕСТАЦИЯ) Перечень заданий /вопросов**

Вопросы для проверки уровня обученности ЗНАТЬ

- 1. Два типа подпрограмм. Синтаксис определения процедуры и функции. Синтаксис вызовов процедуры и функции. Отличия процедур и функций.
- 2. Способы вызова подпрограмм.
- 3. Вложенные подпрограммы. Уровень вложенности.
- 4. Рекурсивный способ вызова подпрограмм.
- 5. Объектно-ориентированное программирование. Основное понятие ООП. Объекты и классы. Определения, назначение.
- 6. Объект. Характеристики объекта. Соединение объектов в систему для решения задачи.
- 7. Понятие класс. Отличие класса от других типов данных.
- 8. Семь основных принципов ООП: абстрагирование, ограничение доступа, модульность, иерархия, типизация, параллелизм, устойчивость. Характеристика их использования.
- 9. Инкапсуляция.
- 10. Наследование.
- 11. Полиморфизм.
- 12. Методы, события и свойства. Определения и назначение.
- 13. Конструкторы и деструкторы.
- 14. Область видимости. Разделы объявлений (интерфейсы класса: private, public, protected, published, automated).
- 15. Типы методов: статические, виртуальные, динамические, сообщения, автоматические.
- 16. Переопределение методов.
- 17. Объектная декомпозиция предметной области задачи. Достоинства и нелостатки.
- 18. Операции над объектами.
- 19. Основные этапы разработки программных систем с использование  $OOH:$ анализ. проектирование, эволюция, модификация. Характеристика каждого.
- 20. Взаимодействие приложения Windows с операционной системой.
- 21. Принцип событийного управления.
- 22. Структура приложения Windows.
- 23. Сообщения. Типы сообщений. Обработка сообщений.

Вопросы для проверки уровня обученности УМЕТЬ

- 24. Использование функций и процедур. Определение фактических и формальных параметров. Передача параметров по ссылке и по значению.
- 25. Массивы. Статические и динамические массивы. Работа с ними.
- 26. Типы данных. Тип File (TextFile). Работа с файлами.
- 27. Исключения. Обработка исключительных ситуаций.
- 28. Конструкции исключения: try ... except, try ... finally.
- 29. Концепция потоков. Класс Tthread и принцип его работы. Методы и свойствами объекта Tthread (Synchronize), Execute), Resume(), свойство Terminated,

Вопросы (Задачи/задания) для проверки уровня обученности ВЛАДЕТЬ

- 30. Разработать программу. Даны наименования 10 автопредприятий, численность работающих, и фонды заработной платы на каждом автопредприятии. Напечатать  $\overline{B}$ виле таблины список автопредприятий, на которых фонд заработной платы на одного работника, менее заданной величины ZR. Вычислить средний показатель по всем 10 автопредприятиям.
- 31. Разработать программу.
- 32. Даны два массива фамилий:
- $F11, F12, \ldots, F110;$ 33.
- $F21, F22, \ldots, F28.$ 34.
- 35. Сформировать два новых массива, в которых фамилии на букву А стоят в начале. Порядок остальных фамилий не важен.
- 36. Разработать программу. Даны шифры таксомоторных парков:HI1, HI2, …, HI20, количества автомашин в каждом: K1, K2, …, K20, выручка за смену по парку: S1, S2, …, S20. Напечатать список таксомоторных парков, у которых выручка за смену на одну автомашину ниже заданной величины SZ. Указать шифр таксопарка с минимальной выручкой на 1 автомашину.
- 37. Разработать программу. Заданы списки поставщиков и потребителей и соответствующие объёмы поставок и потребления. Напечатать таблицу поставщиков и потребителей, имеющих равные объёмы поставок и потребления.
- 38. Заданы матрицы А и В размером [4 x 3] и [4 x 2]. Объединить их по столбцу в новую матрицу С. В новой к элементам четвёртого столбца прибавить элементы первого, а к элементам пятого – элементы второго столбца.
- 39. Разработать программу. Даны шифры, плановые и реальные показатели грузооборота 10 предприятий. Вывести таблицу с предприятиями, не выполнившими план, с указанием процента недовыполнения плана.
- 40. Разработать программу. Дан список изделий, стоимость и количество каждого. Вывести таблицу с указанием изделий, изготовленных на сумму от 20000 до 30000 руб. Определить среднюю стоимость по всем изделиям.
- 41. Разработать программу. Даны наименования 10 банков и процентные ставки по вкладам в каждом. Вывести список банков со ставками ниже средней ставки по всем 10 банкам. Указать банк с максимальной ставкой.
- 42. Разработать программу. Даны фамилии водителей (их количество не более 15), пробег их автомашин в км, суммарный расход топлива в литрах. Вывести список водителей, у которых расход топлива на 1 км составляет величину от 0,2 до 0,3 л/км.
- 43. Разработать программу. Даны списки 20 абитуриентов, их средние баллы аттестата и средний балл, полученный при поступлении в институт. Вывести три списка. 1 – абитуриентов, у которых разница средних баллов более 0,5; 2 – абитуриентов, у которых разница средних баллов более 1; 3 – абитуриентов, у которых разница средних баллов более 2.
- 44. Написать программу. Даны шифры, плановые и реальные показатели грузооборота 10 предприятий. Вывести таблицу с предприятиями, не

выполнившими план, с указанием процента недовыполнения плана.

- 45. Написать программу. Даны шифры десяти цехов, численности рабочих и инженерно-технических работников в каждом. Вывести списки цехов, в которых соотношение рабочих и ИТР более 1,5 и менее 2, и списки, в которых это соотношение более 2.
- 46. Написать программу. Даны три списка потребителей и три массива объёмов потребления электроэнергии. Напечатать из каждого списка потребителей с min и max объёмом потребления электроэнергии.
- 47. Написать программу. Даны номерные знаки трёх автомашин. Определить, есть ли среди них знак "МНЗ 2754" и напечатать об этом сообщение.
- 48. Написать программу. Даны три слога, каждый из двух букв и слово из 6 букв. Составить из слогов возможные слова и определить, получается ли заданное слово. Вывести соответствующее сообщение.
- 49. Написать программу. Даны наименования трёх вузов. Определить, есть ли среди них АЛТГУ. Напечатать соответствующее сообщение.

### ПРАКТИЧЕСКИЕ ЗАДАНИЯ ДЛЯ КОНТРОЛЬНОЙ РАБОТЫ (ПРОМЕЖУТОЧНАЯ АТТЕСТАЦИЯ ДЛЯ ЗАОЧНОЙ ФОРМЫ ОБУЧЕНИЯ)

#### Перечень заданий /вопросов

Контрольная должна быть предоставлена студентом в виде проекта приложения, разработанного в Delphi (наличие всех модулей проекта), файл с именем варианта и пояснительная записка к проекту в виде бумажного отчета (руководство пользователя), который состоит из описания постановки залачи своего варианта; контрольный пример вхолной информации; теоретические сведения по выбранному алгоритму решения залачи (операторы, типы ланных, компоненты пользовательского интерфейса, их свойства, методы и события, которые задействованы в проекте).

### Вариант 1

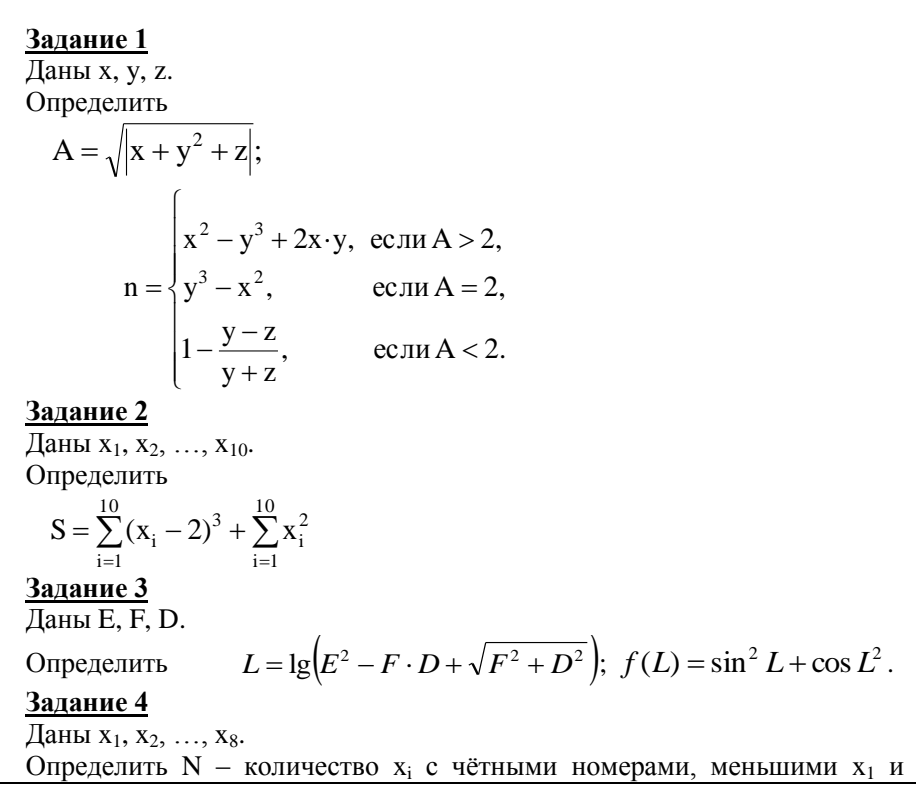

 $x_{\rm max}/2$ .

### **Задание 5**

Даны наименования 10 автопредприятий, численность работающих, и фонды заработной платы на каждом автопредприятии. Напечатать в виде таблицы список автопредприятий, на которых фонд заработной платы на одного работника, менее заданной величины ZR. Вычислить средний показатель по всем 10 автопредприятиям.

#### **Вариант 2**

## **Задание 1**

Даны

шифры таксомоторных парков:  $\text{HI}_1, \text{HI}_2, \dots, \text{HI}_{20}$ ,

количество автомашин в каждом:  $K_1, K_2, ..., K_{20}$ 

выручка за смену по парку:  $S_1, S_2, ..., S_{20}$ .

Сформировать список таксомоторных парков, у которых выручка за смену на одну автомашину ниже заданной величины SZ. Указать шифр таксопарка с минимальной выручкой на 1 автомашину.

### **Задание 2**

Даны K, L. Определить

$$
T = \frac{K^2 - L^2}{15 \cdot K \cdot L} + (1.5 \cdot K + L)^3
$$

### **Задание 3**

Даны три марки автомашин. Определить, есть ли среди них марка "ВАЗ2101". Вывести соответствующее сообщение.

### **Задание 4**

Даны  $L_1$ ,  $L_2$ ,  $L_3$ . Определить U {.  $\int$  $\leq$  $-L_3/2,5$ , если  $L_1 >$  $=$ 2 , если  $L_1 \le L_2$ ;  $L_1 \cdot L_2 - L_3/2, 5$ , если  $L_1 > L_2$ , A  $\mathbf{u}_1 \geq \mathbf{L}_2$  $1 - \mathbf{L}_2 - \mathbf{L}_3 / 2,$   $\mathbf{L}_1$   $\mathbf{L}_1$   $\mathbf{L}_2$  $\mathbf{C}$  $\left\{\right.$  $\left\lceil \cdot \right\rceil$  $+2 \cdot L_2$ ,  $\qquad \qquad$ ,  $\qquad \qquad$  +  $L_1 \neq$  $=\begin{cases} 15 - \sqrt{|L_1|} & , & \text{ecm } L_1 = 0 \end{cases}$  $L_1 + 2 \cdot L_2$ , если  $L_1 \neq L_3$ .  $B = \begin{cases} 15 - \sqrt{|L_1|} & , & \text{even } L_1 = L_3, \\ 0 & , \text{even } L_2 = L_3. \end{cases}$  $v_1 + 2v_2$ , control  $L_1 + L_3$  $n_1$  , com  $L_1 - L_3$ 

# **Задание 5**

Даны два массива фамилий:

 $F1_1, F1_2, \ldots, F1_{10}$ ;

 $F2_1, F2_2, \ldots, F2_8.$ 

Сформировать два новых массива, в которых фамилии на букву А стоят в начале. Порядок остальных фамилий не важен.

### **Вариант 3**

**Задание 1** Даны M, N, P. Определить  $z = x_{min} + 15$ . P - M, в остальных случаях,  $x_2 = \begin{cases} M + N, e$ сли 10 < M < 15,<br>P - M, в остальных случ  $\frac{V^{1}}{10}$ ,  $X_1 = \frac{M^2 + N - \sqrt{|\mathbf{M} \cdot \mathbf{P}|}}{M}$ 2 1 ₹,  $=\begin{cases} M+N, e \in \mathbb{R} \\ N \in \mathbb{R} \end{cases}$  $=\frac{M^2 + N - N}{10}$ 

# **Задание 2**

Даны четыре слова одинаковой длины. Напечатать сообщение о наличии или отсутствии одинаковых слов и это слово.

### **Задание 3**

Заданы списки поставщиков и потребителей и соответствующие объёмы поставок и потребления. Напечатать таблицу поставщиков и потребителей, имеющих равные объёмы поставок и потребления

# **Задание 4**

Заданы матрицы А и В размером [4 x 3] и [4 x 2]. Объединить их по столбцу в новую матрицу С. В новой к элементам четвёртого столбца прибавить элементы первого, а к элементам пятого – элементы второго столбца.

### **Задание 5**

Задан ряд  $X_1, X_2, \ldots, X_{20}$ .

Построить новый ряд, где на месте  $x_{min}$  и  $x_{max}$  стоит сумма  $(x_1 + x_{20})/2$ . Определить сумму элементов нового ряда.

### **Вариант 4**

# **Задание 1**

Даны четыре фамилии. Определить, есть ли среди них фамилия ИВАНОВ. Напечатать соответствующее сообщение.

### **Задание 2**

Дан массив  $C_1, C_2, ..., C_{24}$ .

В массиве есть два элемента равные 0. Заменить все элементы, стоящие между ними, на единицы.

# **Задание 3**

Даны n, d. Определить

$$
x = \frac{(n+d)^2}{0.75};
$$
  
\n
$$
a = (n+d) \cdot x \Big| \text{ ecl } x < 1 \qquad a = x^2 - nd \Big| \text{ ecl } u
$$
  
\n
$$
b = n^2 x - d \int u \sin x \ge 5; \qquad b = x^2 - n/d \Big| 1 \le x < 5.
$$

### Задание 4

Даны массивы  $L_1, ..., L_7$  и  $Y_1, ..., Y_5$ .

Определить

$$
z = \sum_{i=1}^7 \frac{L_i^2}{L_i+1} - L_1 \!\cdot\! L_7 \!\cdot\!\! \sum_{j=1}^5 Y_j^3.
$$

# Задание 5

Даны шифры, плановые и реальные показатели грузооборота 10 предприятий. Вывести таблицу с предприятиями, не выполнившими план, с указанием процента недовыполнения плана.

#### Вариант 5

### Задание 1

Даны а, b. Определить  $x = a^2 \cdot b^2 \cdot (a - b)$ :  $\int$  x(a + b), если x < 5,  $f(x) = \begin{cases} x^2 + a, & e \in \mathbb{R} \setminus \mathbb{R} & 5 \leq x < 10, \end{cases}$  $|b^2$ , если  $x \ge 10$ ;  $y = f(x) \frac{x}{(a-b)^2}$ .

### Задание 2

Даны наименования трёх вузов. Определить, есть ли среди них АЛТГУ. Напечатать соответствующее сообщение.

#### Задание 3

Заданы массивы  $x_1, x_2, ..., x_{10}$ ;  $y_1, y_2, ..., y_{15}$ . Построить новый ряд С по формуле

$$
C_i = \begin{cases} x_i, & \text{ecли } x_i < 0, \\ \sum_{j=1}^{15} y_j, \text{ecnu } x_i \ge 0. \end{cases}
$$

### Задание 4

 $P_1, P_2, ..., P_{20}$  – наименования предприятий; Ланы  $T_1, T_2, ..., T_{20}$  – их телефоны.

Вывести списки предприятий, телефоны которых начинаются с цифр 155, 171, 434.

### **Задание 5**

Дан список изделий, стоимость и количество каждого. Вывести таблицу с указанием изделий, изготовленных на сумму от 20000 до 30000 руб. Определить среднюю стоимость по всем изделиям.

#### **Вариант 6**

3a<sub>AAH</sub> are 1  
\n
$$
\overline{A}
$$
 are 1  
\n
$$
X = (a + b) \cdot a;
$$
\n
$$
y = \begin{cases}\n\frac{x}{a \cdot b}, & e \in \mathbb{R} \text{ and } a = b, \\
x^2(a - b), e \in \mathbb{R} \text{ and } a \neq b;\n\end{cases}
$$
\n
$$
z = \begin{cases}\n\frac{x}{y}, & e \in \mathbb{R} \text{ and } y \le 2, \\
\frac{a \cdot b}{x \cdot y}, & e \in \mathbb{R} \text{ and } y > 2.\n\end{cases}
$$

### **Задание 2**

Даны наименования четырех факультетов. Определить, имеется ли среди них ЭФ и вывести об этом соответствующее сообщение.

### **Задание 3**

Задан массив  $y_1, y_2, ..., y_{15}$ .

Сформировать новый массив, заменив  $y_{min}$  на  $y_{max}$ , а  $y_{max}$  на  $y_{min}$  (т.е. поменять их местами).

### **Задание 4**

Даны наименования 10 банков и процентные ставки по вкладам в каждом. Вывести список банков со ставками ниже средней ставки по всем 10 банкам. Указать банк с максимальной ставкой.

### **Задание 5**

Даны x, y, a. Определить

$$
N = \frac{x^2 - y^2}{(x - a) \cdot y}; \ \ L = \sin^2 N.
$$

**Вариант 7**

**Задание 1**

Даны l, n, q;

 $(1-n)q$ , если  $1 < n$ .  $\Big\}$  $\left| \begin{array}{cc} 1 \\ \end{array} \right|$  если $1 \ge$  $=$  $K_1 = (l^2 + n^2);$ , если $l \ge n$ , n·q l  $K_{2}$ 

Определить Kmax и его индекс.

#### **Задание 2**

Даны три слова. Определить и вывести слова, которые состоят из пяти букв.

### **Задание 3**

Даны  $a_1, a_2, ..., a_6$ . Определить

$$
K_{i} = \frac{\sqrt{a_{i} |}}{\sum_{i=1}^{6} a_{i}^{2}}
$$

#### **Задание 4**

Задан массив  $y_1, y_2, ..., y_{10}$ .

.

Если индекс ymin меньше 5, то заменить в исходном массиве отрицательные y<sup>i</sup> на ymin.

### **Задание 5**

Даны фамилии водителей (их количество не более 15), пробег их автомашин в км, суммарный расход топлива в литрах. Вывести список водителей, у которых расход топлива на 1 км составляет величину от 0,2 до 0,3 л/км.

#### **Вариант 8**

### **Задание 1**

Даны массивы

 $GAI<sub>1</sub>,  $GAI<sub>2</sub>, ...,  $GAI<sub>20</sub> - \text{unlapho 20 TAM}$ ,$$ 

 $DTP_1$ ,  $DTP_2$ , ...,  $DTP_{20}$  – количество дорожно-транспортных происшествий за месяц по каждому ГАИ.

Построить три массива:

1 – шифры ГАИ, у которых количество ДТП = 0,

2 – шифры ГАИ, у которых количество ДТП  $\leq 10$ ,

3 – шифры ГАИ, у которых количество ДТП ≤ 80.

#### **Задание 2**

Даны A, B, C.

Определить

$$
M = \left(\frac{A}{B \cdot C}\right)^2 + \sqrt{\frac{A-B}{C^2 + 2A - 4B}}.
$$

 $D = \sin(M) + \cos(M^2)$ .

Задание 3 Ланы а. b. с. Определить

$$
A_1 = \frac{(a+b)^2}{ab};
$$
  
\n
$$
A_2 = \begin{cases} 3.5, & e \text{cm } n \text{m}c > 10, \\ (a-b)^2, & e \text{cm } n \text{m}c \le 10 \end{cases}
$$

$$
Z = (A_1 + A_2) + \frac{A_{\text{max}}}{2}.
$$

#### Задание 4

Даны три слога, каждый из двух букв и слово из 6 букв. Составить из слогов возможные слова и определить, получается ли заданное слово. Вывести соответствующее сообщение.

#### Задание 5

Даны списки 20 абитуриентов, их средние баллы аттестата и средний балл, полученный при поступлении в институт. Вывести три списка.

1 - абитуриентов, у которых разница средних баллов более 0,5;

2 - абитуриентов, у которых разница средних баллов более 1;

3 - абитуриентов, у которых разница средних баллов более 2.

#### Вариант 9

#### Задание 1

Дано слово из пяти букв. Сколько раз встречаются идущие подряд буквы "НН"?

#### Задание 2

Даны  $x_1, x_2, ..., x_{10}$ ;  $l_1, l_2, ..., l_{10}$ . Определить

$$
z_i = \frac{\sum_{i=1}^{10} (x_i - l_i)}{\sqrt{||x_i \cdot l_i||}}.
$$

#### Задание 3

Даны массивы

 $N_1, ..., N_7$ - наименования операций  $\Pi$ O ремонту автомашин;

 $ST_1, ..., ST_7$  – стоимость каждой из операций. Вывести список операций, стоимость которых составляет от  $S_1$  до  $S_2$ руб. Какая операция имеет максимальную стоимость?

#### **Задание 4**

Даны a, b, c. Определить ŀ  $\Bigg\}$  $\sqrt{ }$  $-M$ , если  $S \neq$  $=\begin{cases} \frac{\alpha \cdot 6\cdot 5}{C}, & \text{ecnu } S = M, \\ S-M, & \text{ecnu } S \neq M. \end{cases}$  $(a-c)\cdot M$ , в остальных случаях;  $\Bigg\}$  $=\left\{\frac{M}{a \cdot c}, \qquad \text{ecли } 0 \le M \le 5, \right.$  $M = (a^2 - c^2)(a - b);$  $\frac{b \cdot S}{C}$ , если S = M, a·b·S f(S) M S

### **Задание 5**

Даны шифры изделий  $H_1, ..., H_{10}$ ;<br>себестоимость кажлого  $S_1, ..., S_{10}$ ; себестоимость каждого количество в штуках  $K_1, ..., K_{10}$ .

Вывести списки изделий, изготовленных на сумму более некоторой заданной величины Х. Определить изделие, для которого  $S_i K_i$  максимально.

### **Вариант 10**

### **Задание 1**

Даны номерные знаки 4 автомашин. Определить, имеются ли среди них одинаковые, вывести их или сообщение, что таких - нет.

#### **Задание 2**

Даны  $l_1, l_2, ..., l_8; n_1, n_2, ..., n_5; m_1, m_2, ..., m_5$ . Определить  $\sum$  $\sum$  $=$  $=$  $\ddot{}$  $=\frac{\ }{5}$  $j = 1$  $1 \angle \Psi_j \top \Psi_j$ 8  $i = 1$ 2 i  $l_1 \sum (n_i + m_i)$ l Z **Задание 3** Даны массивы  $M_1, ..., M_7$  – марки автомобилей; GR<sub>1</sub>, ..., GR<sub>7</sub> – грузоподъёмности;  $N1, \ldots, N7$  – номерные знаки. Вывести списки автомашин с указанием номерного знака, грузоподъёмность которых составляет от 6 до 7 т. Указать марку автомашины с минимальной грузоподъёмностью.

# Задание 4

Даны 
$$
a_1
$$
,  $a_2$ ,  $a_3$ .  
\nОпределить  
\n
$$
Y_1 = \begin{cases} \sqrt{|a_1 + a_2|}, & \text{ecли } a_1 = a_2, \\ a_1 - a_2, & \text{ecли } a_1 \neq a_2; \end{cases}
$$
\n
$$
Y_2 = \begin{cases} 0, 5 \cdot a_2, & \text{ecnu } a_1 > a_3, \\ a_3 - a_1, & \text{ecnu } a_1 \leq a_3. \end{cases}
$$

### Задание 5

Даны шифры десяти цехов, численности рабочих и инженернотехнических работников в каждом. Вывести списки цехов, в которых соотношение рабочих и ИТР более 1.5 и менее 2, и списки, в которых это соотношение более 2

#### Вариант 11

### Задание 1

Даны номерные знаки трёх автомашин. Определить, есть ли среди них знак "МНЗ 2754" и напечатать об этом сообщение.

### Задание 2

Даны массивы  $A_1, A_2, ..., A_{15}$ ;  $B_1, B_2, ..., B_5$ .

Сформировать массив С, содержащий отрицательные А, и В,

#### Задание 3

Даны d, f, g, h. Определить  $m = \frac{d-f}{g+h};$ N =  $\begin{cases} |m|, & eclm m < 0, \\ \sqrt{m}, & eclm m > 0, \\ d^2, & eclm m = 0; \end{cases}$  P =  $\begin{cases} N-d, & eclm 1 < d < 2, \\ \frac{1}{N} & \text{b} \text{ in } Q \text{ in } M \text{ is the } G \text{ in } M \text{ is the } G \text{ in } M \text{ is the } G \text{ in } M \text{ is the } G \text{ in } M \text{ is the } G \text{ in } M \text{ is the } G \text{ in } M \text{ is the } G \text{ in } M \text{ is the } G \text{ in } M \text{ is the } G$ Задание 4 Даны  $b_1, ..., b_{10}$ ; d<sub>1</sub>, ..., d<sub>7</sub>; A.

Определить

$$
n_i = \frac{\sum\limits_{i=1}^{10} b_i - A}{\prod\limits_{j=1}^{7} d_j} \cdot b_i \; .
$$

#### **Задание 5**

Даны три списка потребителей и три массива объёмов потребления электроэнергии. Напечатать из каждого списка потребителей с min и max объёмом потребления электроэнергии.

# **МЕТОДИЧЕСКИЕ МАТЕРИАЛЫ, ОПРЕДЕЛЯЮЩИЕ ПРОЦЕДУРЫ ОЦЕНИВАНИЯ ЗНАНИЙ, УМЕНИЙ, НАВЫКОВ И (ИЛИ) ОПЫТА ДЕЯТЕЛЬНОСТИ, ХАРАКТЕРИЗУЮЩИХ ЭТАПЫ ФОРМИРОВАНИЯ КОМПЕТЕНЦИЙ**

Текущий контроль знаний студентов – теоретических и практических – производится в процессе защиты лабораторных работ, по результатам тестирования.

Для тестирования используется банк тестовых заданий ЭУМКД в системе Moodle, которые доступны как в локальной сети института, так и в удаленном режиме. По завершению тестирования студент сразу видит результат в баллах и количество успешно пройденных заданий.

Лабораторный практикум организован таким образом, чтобы закрепить знания, умения и навыки применения интегрированных сред для разработки программ. Лабораторные работы содержат примеры решения практических задач, а также много задач для самостоятельного решения. Задания лабораторных работ размещены в разделе лабораторного практикума в ЭУМКД в системе Moodle.

Отчет по лабораторной работе оформляется в виде пояснительной записки на бумажном носителе и должен содержать название и цели работы, описание технологии работы с практическими заданиями, с заданиями для самостоятельного выполнения, творческие задания, ответы на контрольные вопросы, модель базы данных, полный текст запросов, экранные формы с таблицами, результаты запросов, общие выводы, сделанные в процессе выполнения работы. При защите отчета результаты, которые должны быть получены в ходе выполнения лабораторной работы, демонстрируются студентом на компьютере.

Текущий контроль позволяет оценить знания студента по балльнорейтинговой системе (максимальный рейтинг 100 баллов).

Оценке «отлично» соответствует рейтинг более 90 баллов, оценке «хорошо» соответствует рейтинг в диапазоне от 76 до 90 баллов, оценке «удовлетворительно» соответствует рейтинг в диапазоне от 61 до 75 баллов, оценке «неудовлетворительно» соответствует рейтинг не более 60 баллов.

Дополнительно баллы можно получить за творческие успехи и индивидуальный подход при выполнении лабораторных работ. Баллы могут быть сняты за пропуски занятий без уважительной причины.

Материалы текущего контроля для оценки знаний студентов по каждой дидактической единице с указанием максимального количества баллов представлены в виде следующей таблицы.

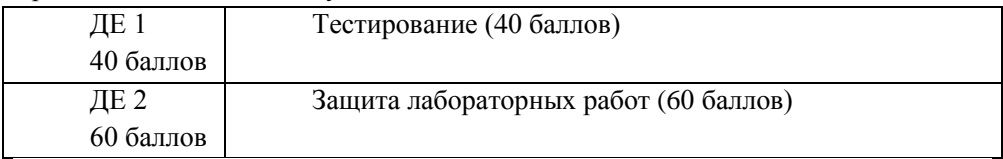

Промежуточная аттестация проводится в форме экзамена (с учетом набранных баллов). Условием допуска студента к экзамену является выполнение всех лабораторных работ и их своевременная защита, а также своевременная сдача текущего контроля в виде тестирования.

Экзамен проводится в устной форме (с учетом набранных баллов). Экзаменационный билет содержит 3 вопроса на проверку уровней обученности – знать, уметь, владеть. На ответ и решение задачи студенту отводится 35 минут. За ответ на теоретические вопросы студент может получить максимально 40 баллов, за решение задачи 60 баллов.

Для студентов заочной формы обучения контрольная работа является формой оценочного средства промежуточной аттестации.

Выполненная контрольная работа должна отвечать следующим основным требованиям:

По содержанию:

Задания должны быть выполнены в полном объеме.

Ответы на вопросы должны быть полными, четкими и ясными.

Изложение должно быть вполне научным, с применением терминологии, принятой в изучаемой дисциплине.

Решение практических задач должно сопровождаться объяснениями, показывающими ход выполнения задания.

Способы решения задач должны быть наиболее рациональными, наиболее краткими.

По оформлению:

Пояснительная записка контрольной работы выполняется по правилам оформления курсовых работ (правила оформления опубликованы на портале).

1. По структуре контрольная работа содержит: титульный лист, оформленный по правилам института; введение (формулировка заданий); основная часть с описанием технологии выполнения заданий; выводы.

2. В конце контрольной работы указывается перечень используемой литературы.

3. Контрольная работа может содержать приложения (учебные проекты программ в электронном виде со всеми исходными модулями) для более полного раскрытия выполняемых заданий.

Объем контрольной работы 10 – 15 страниц печатного текста. Печать на одной стороне листа А4.

Контрольные работы, выполненные небрежно, или неоконченные, а также признанные выполненными несамостоятельно, возвращаются студенту без оценки, причем в последнем случае студенту предлагается выполнить контрольную работу в другом варианте.